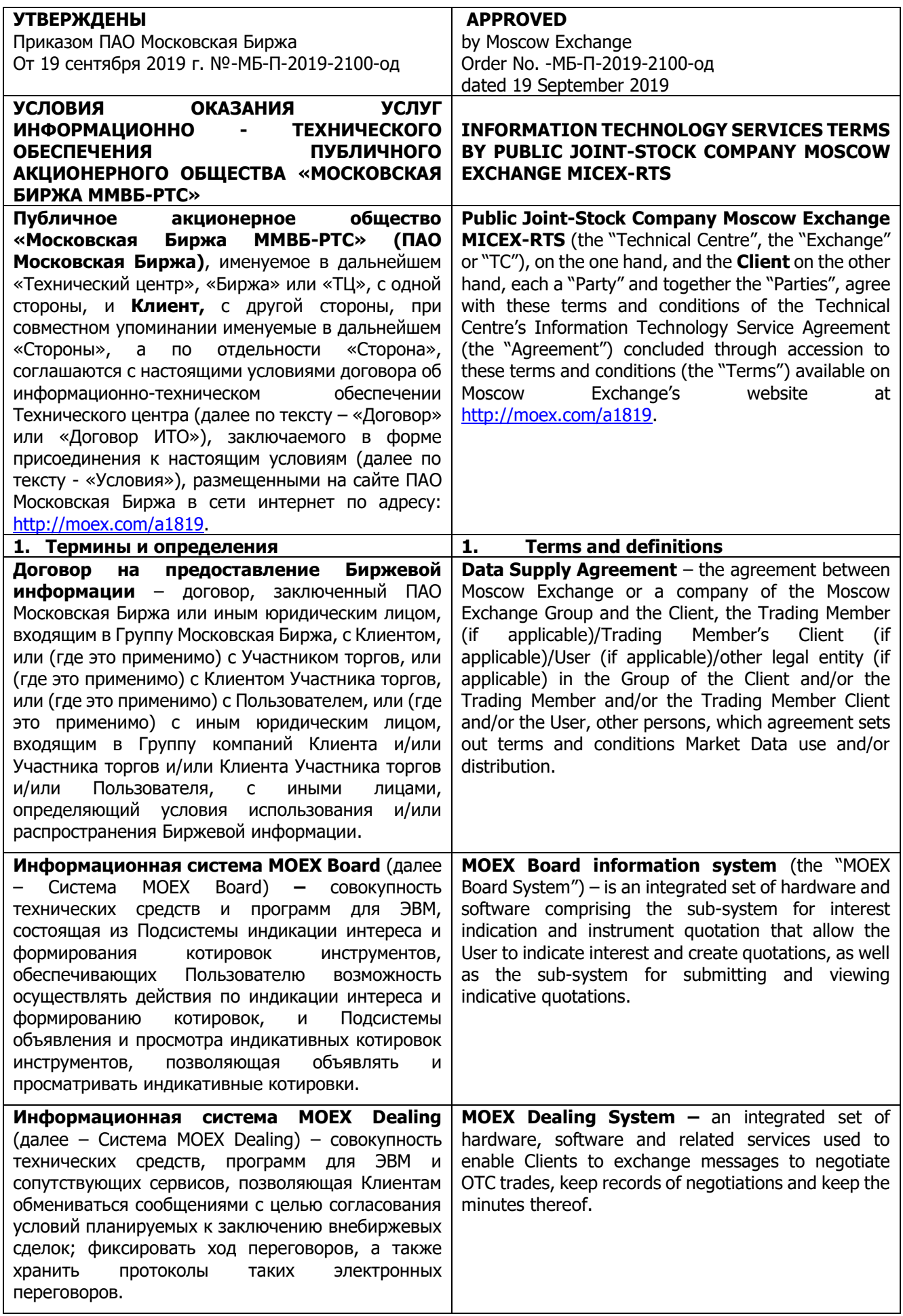

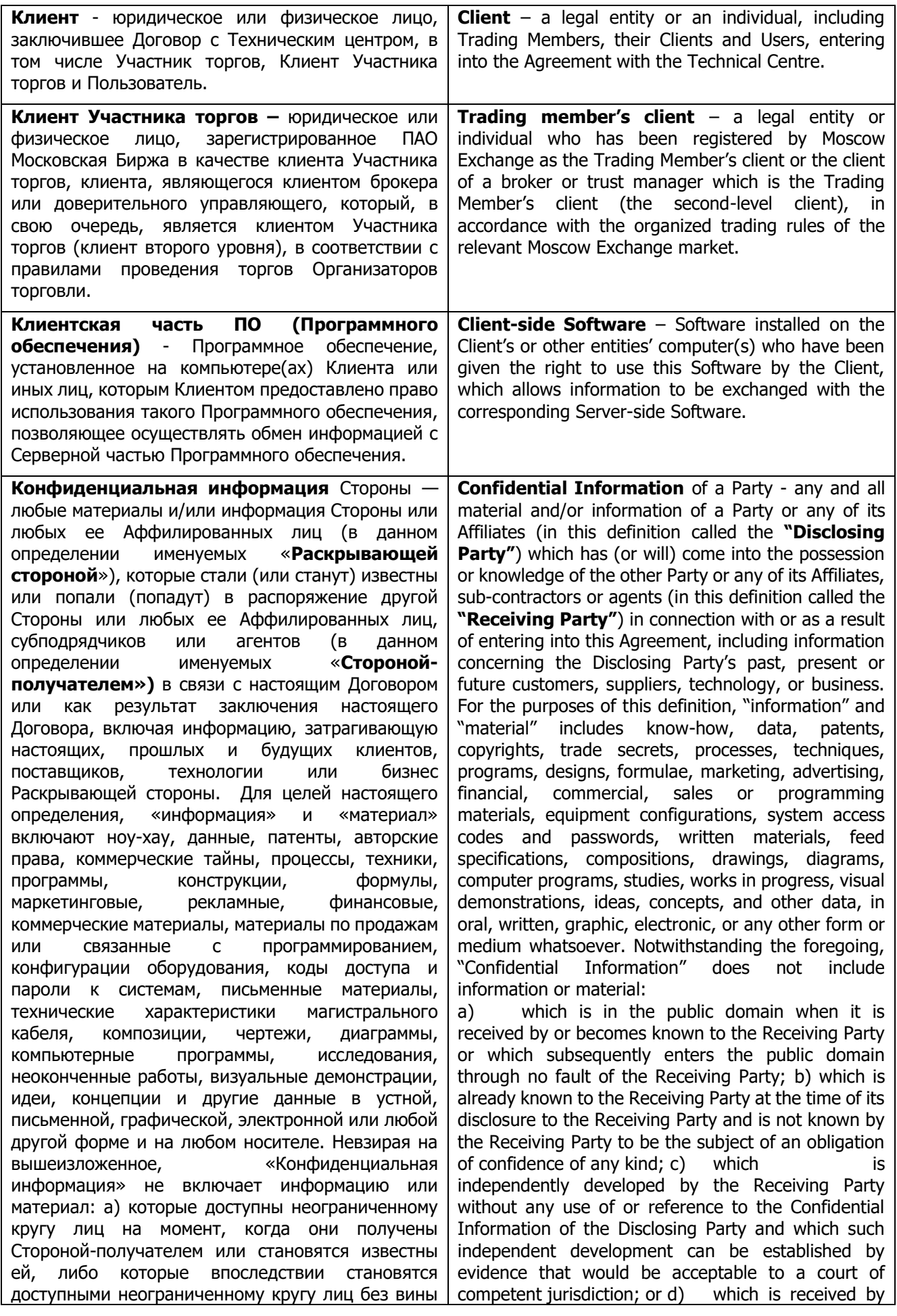

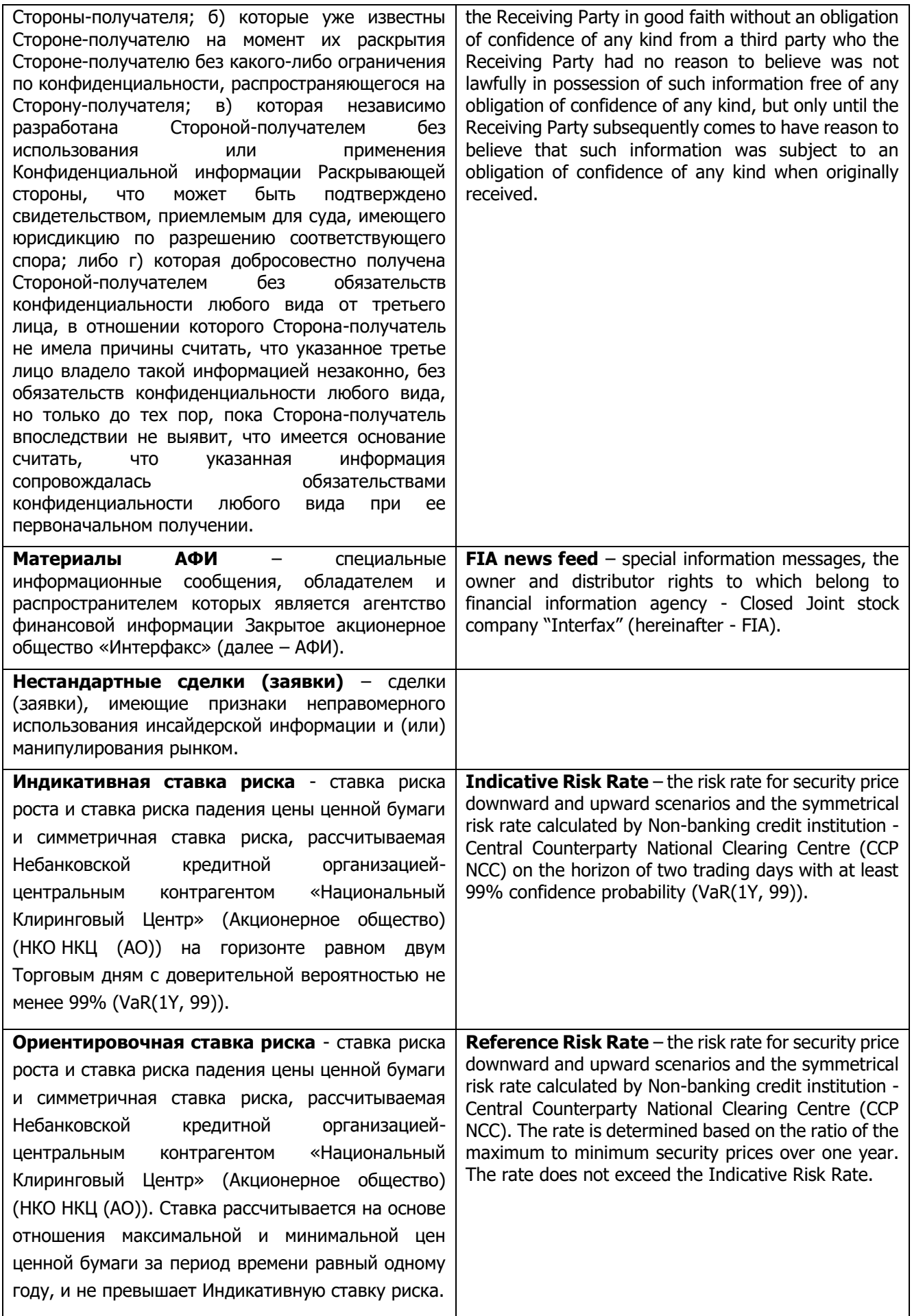

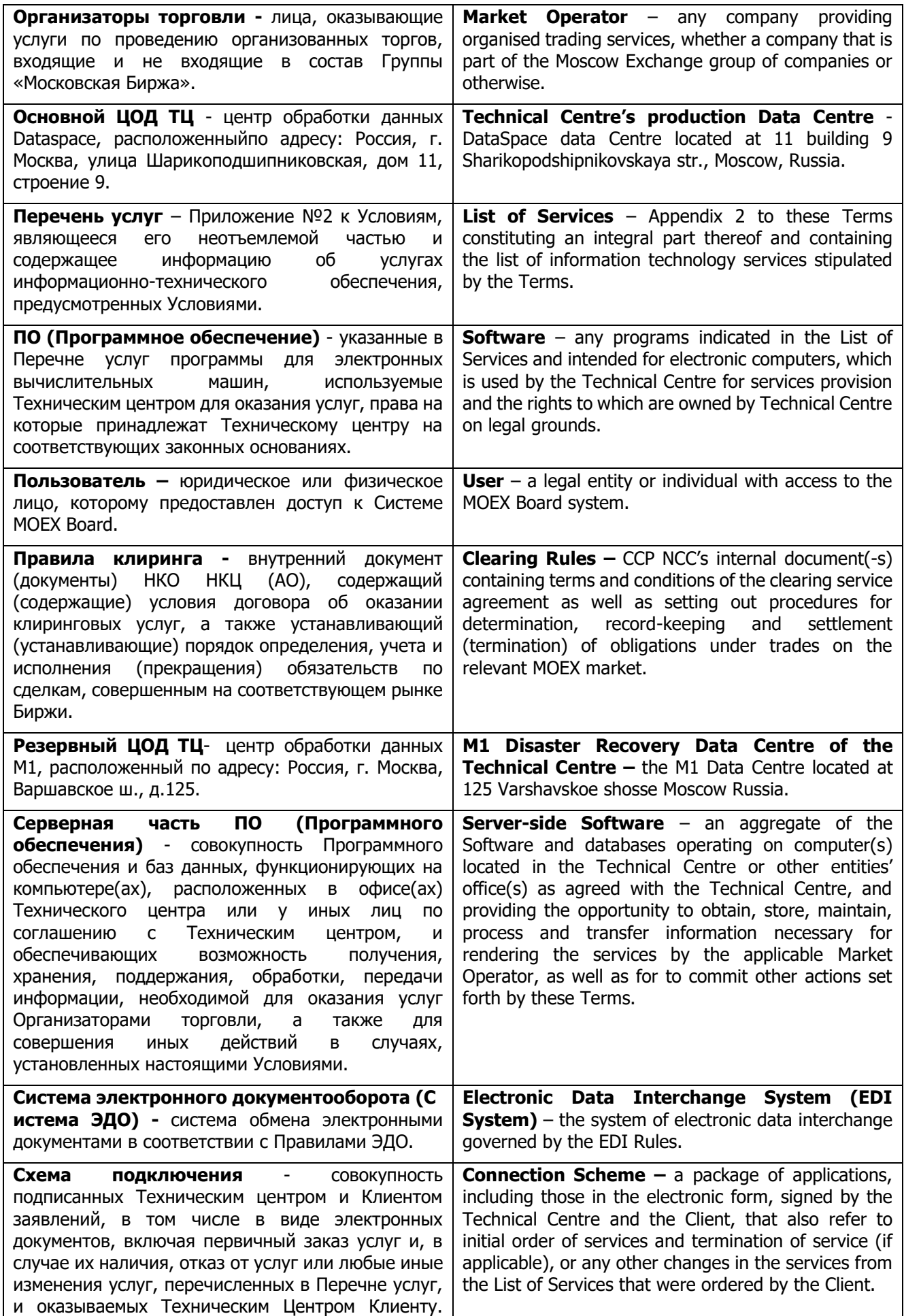

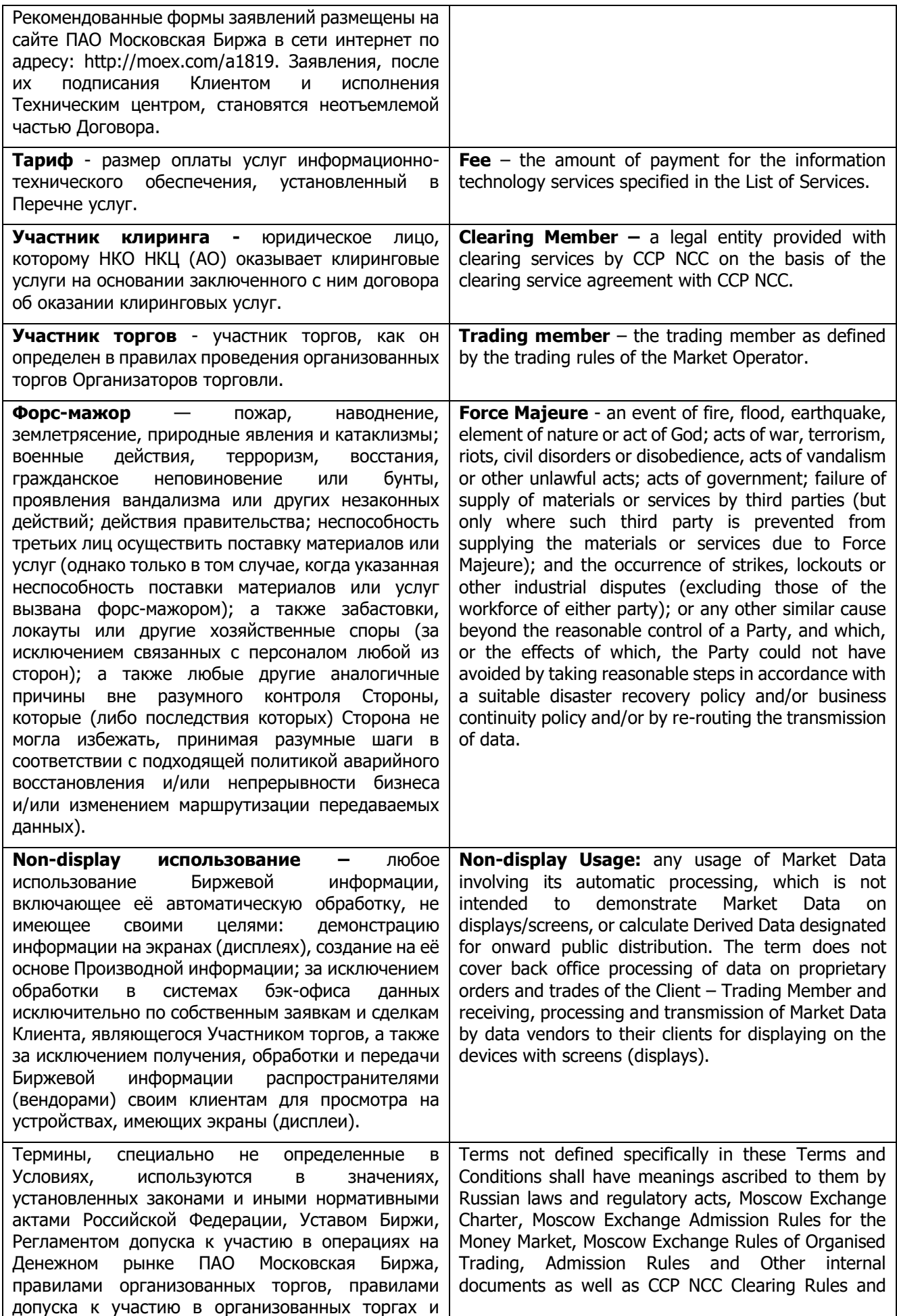

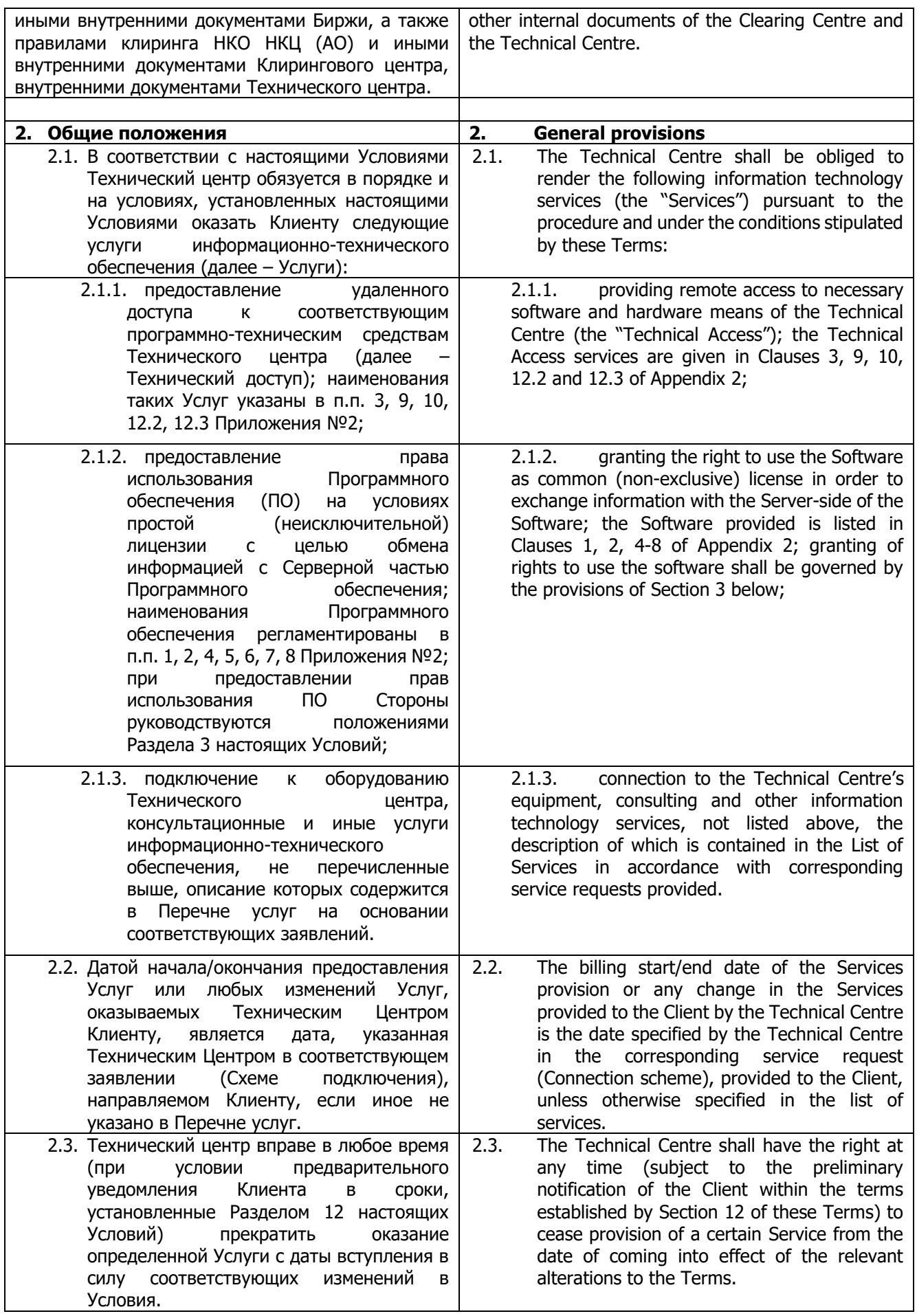

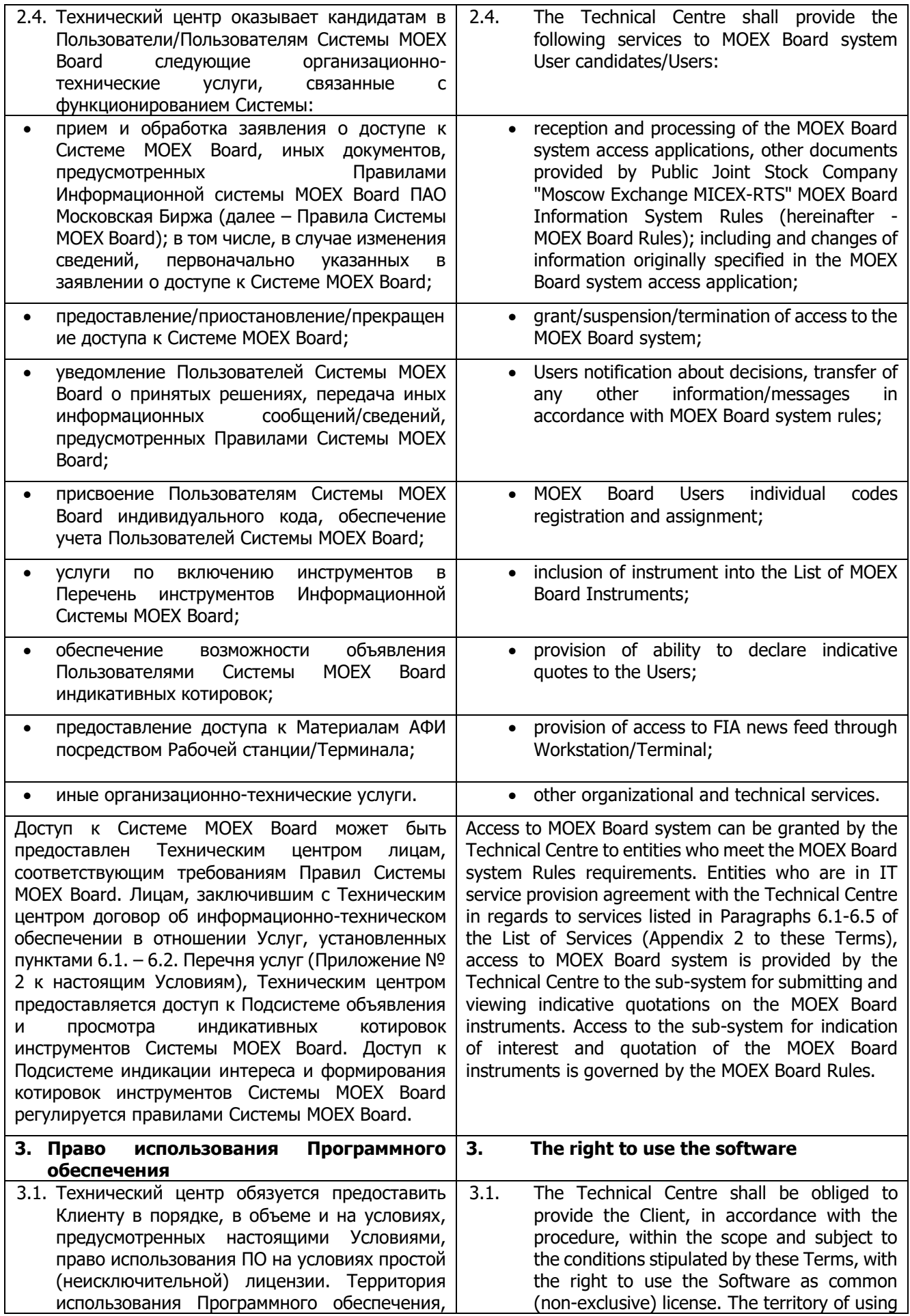

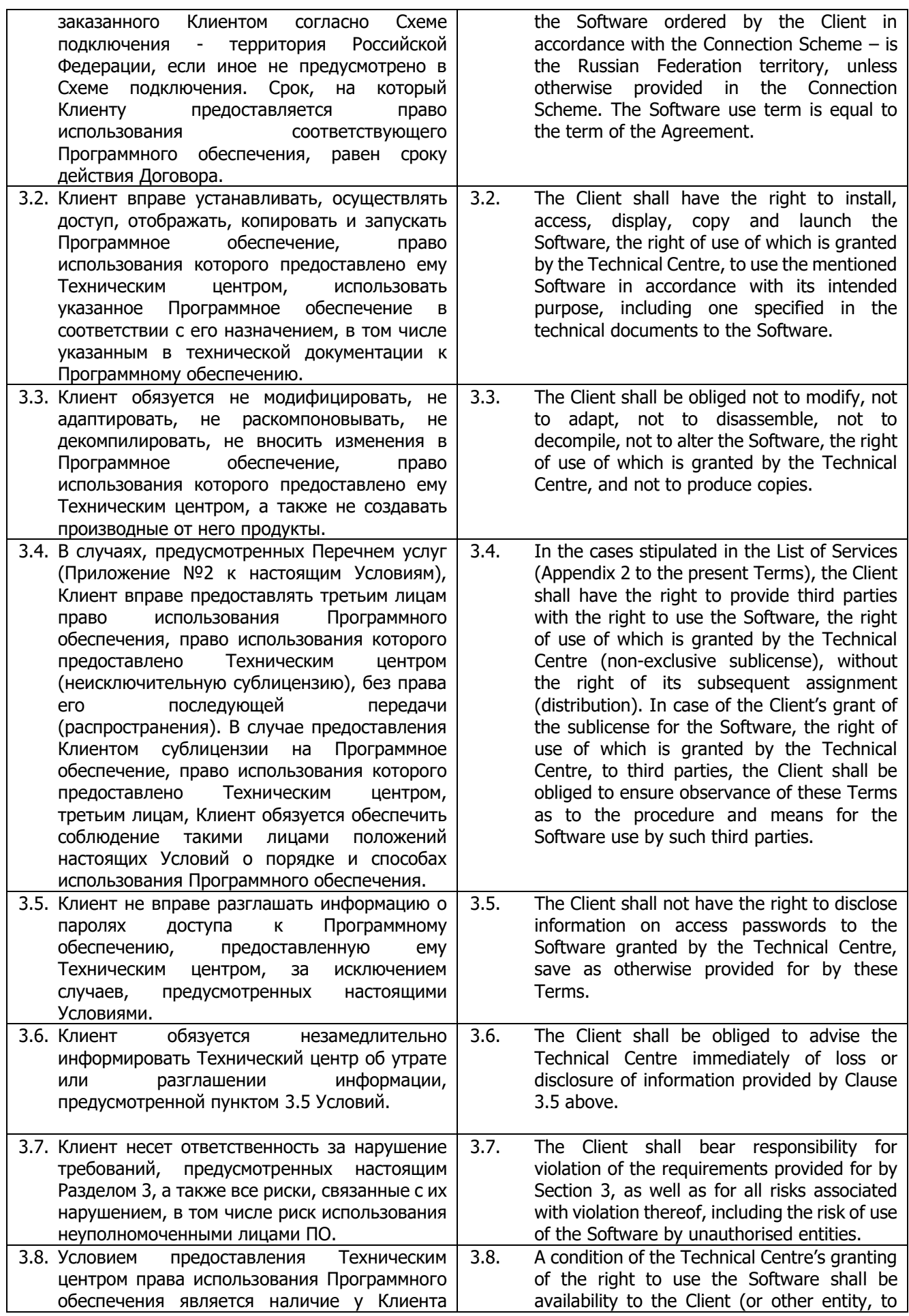

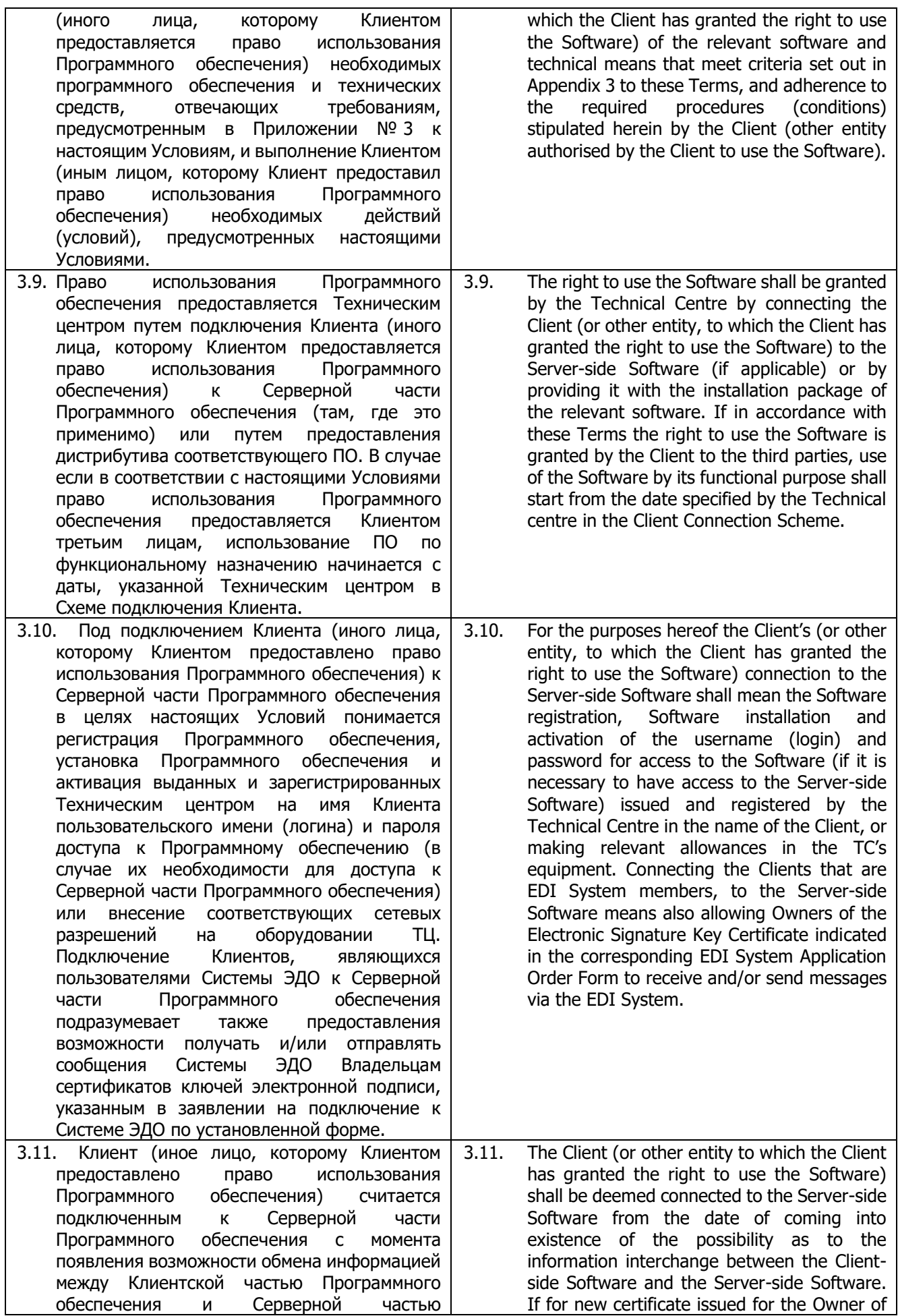

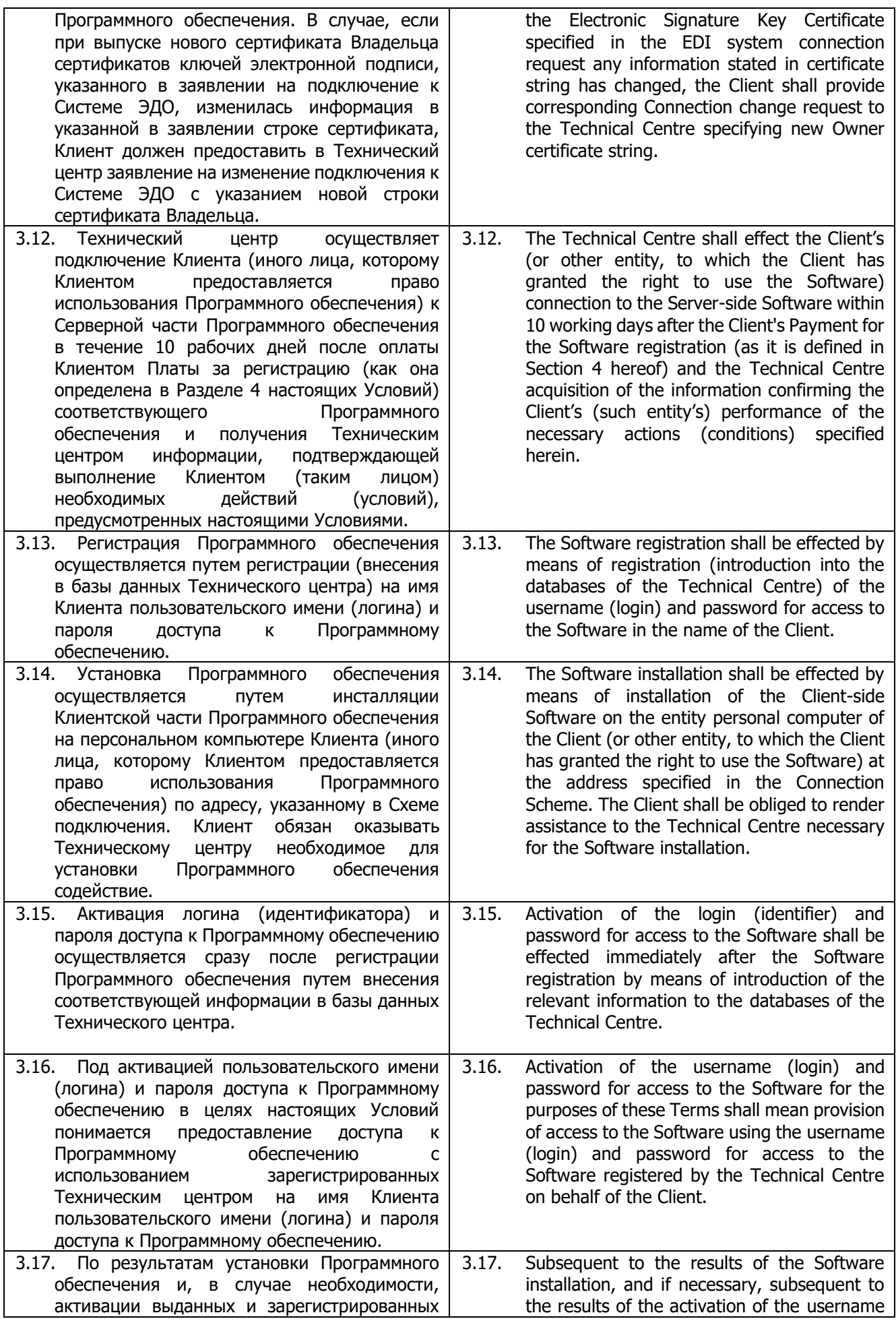

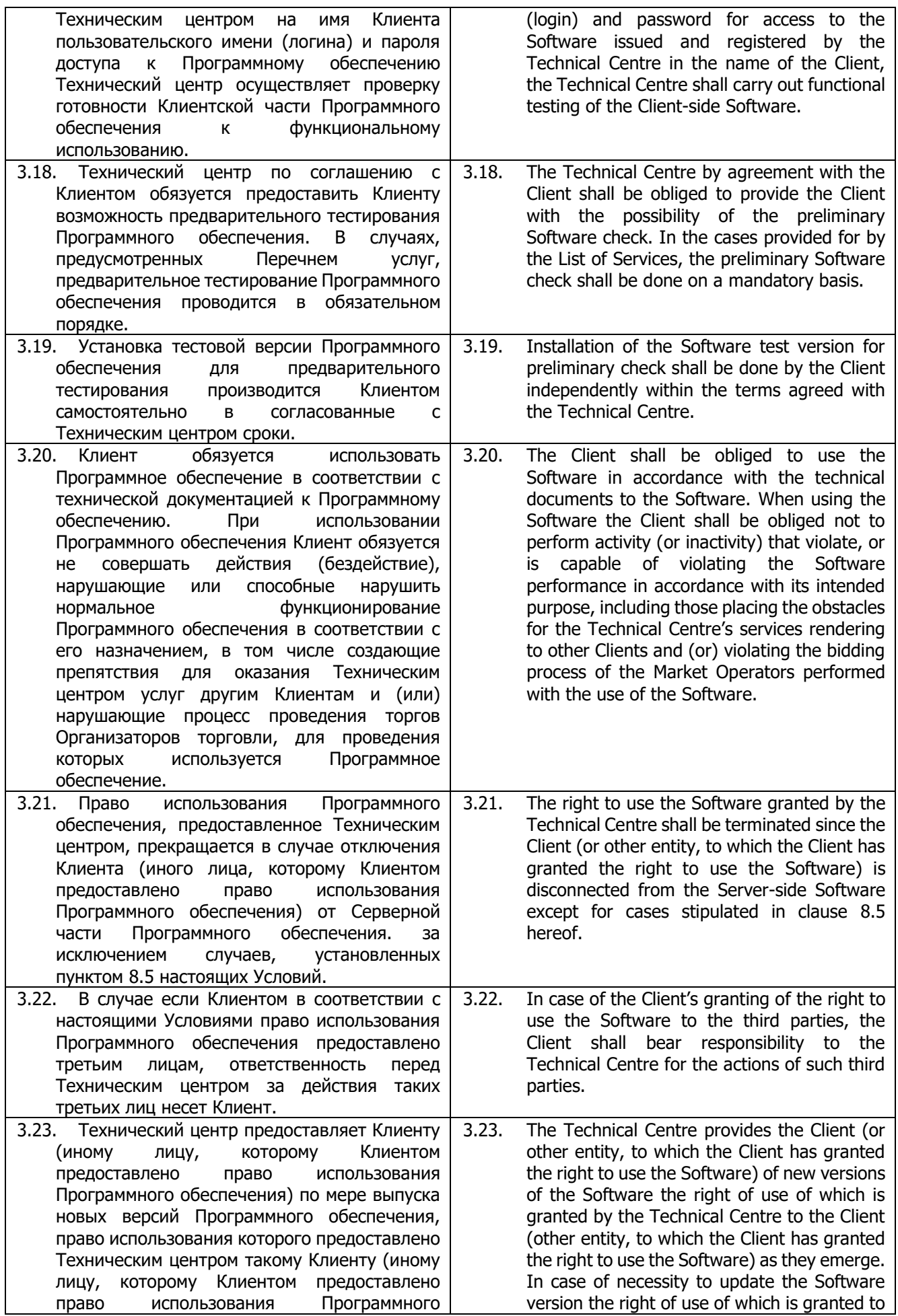

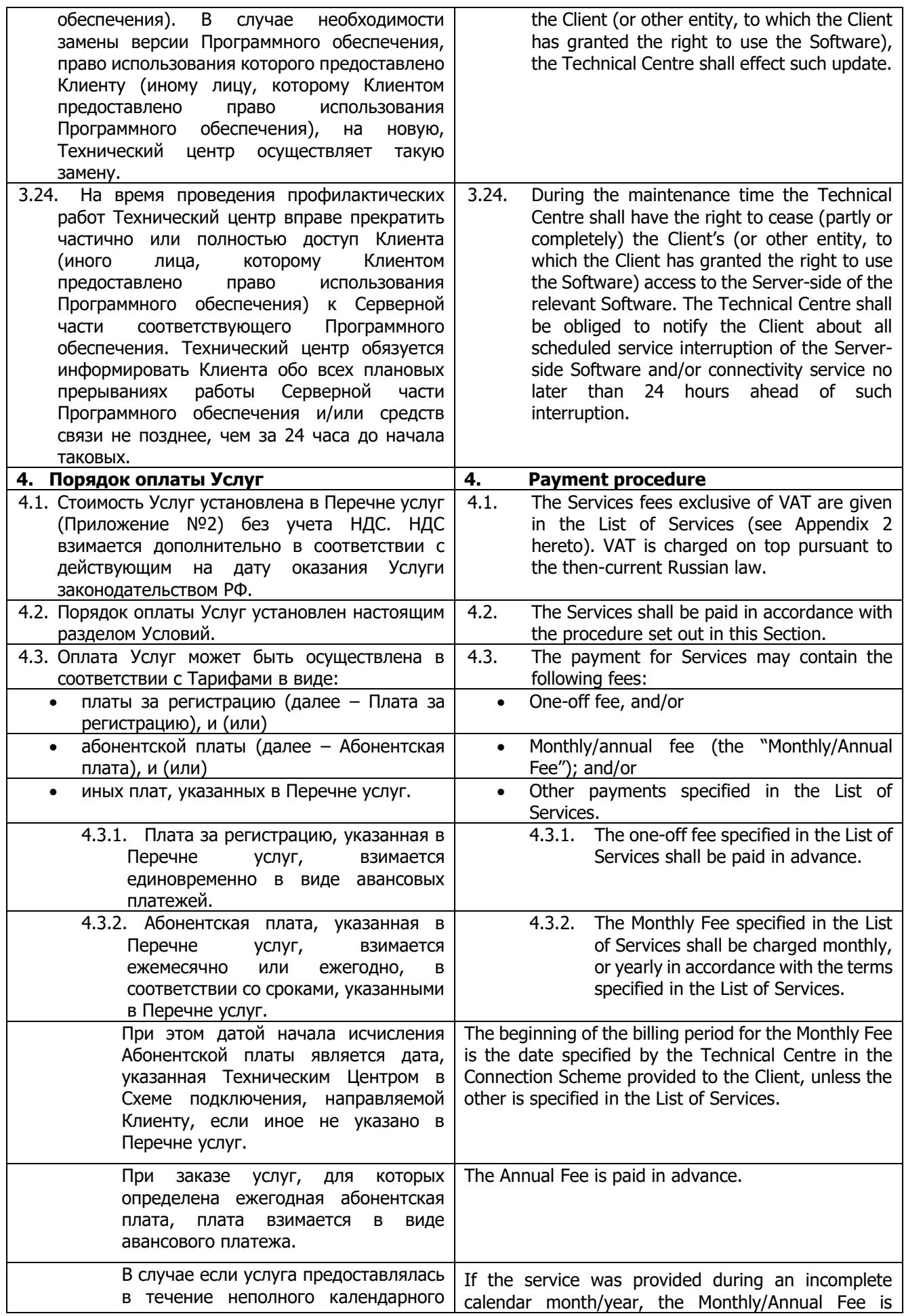

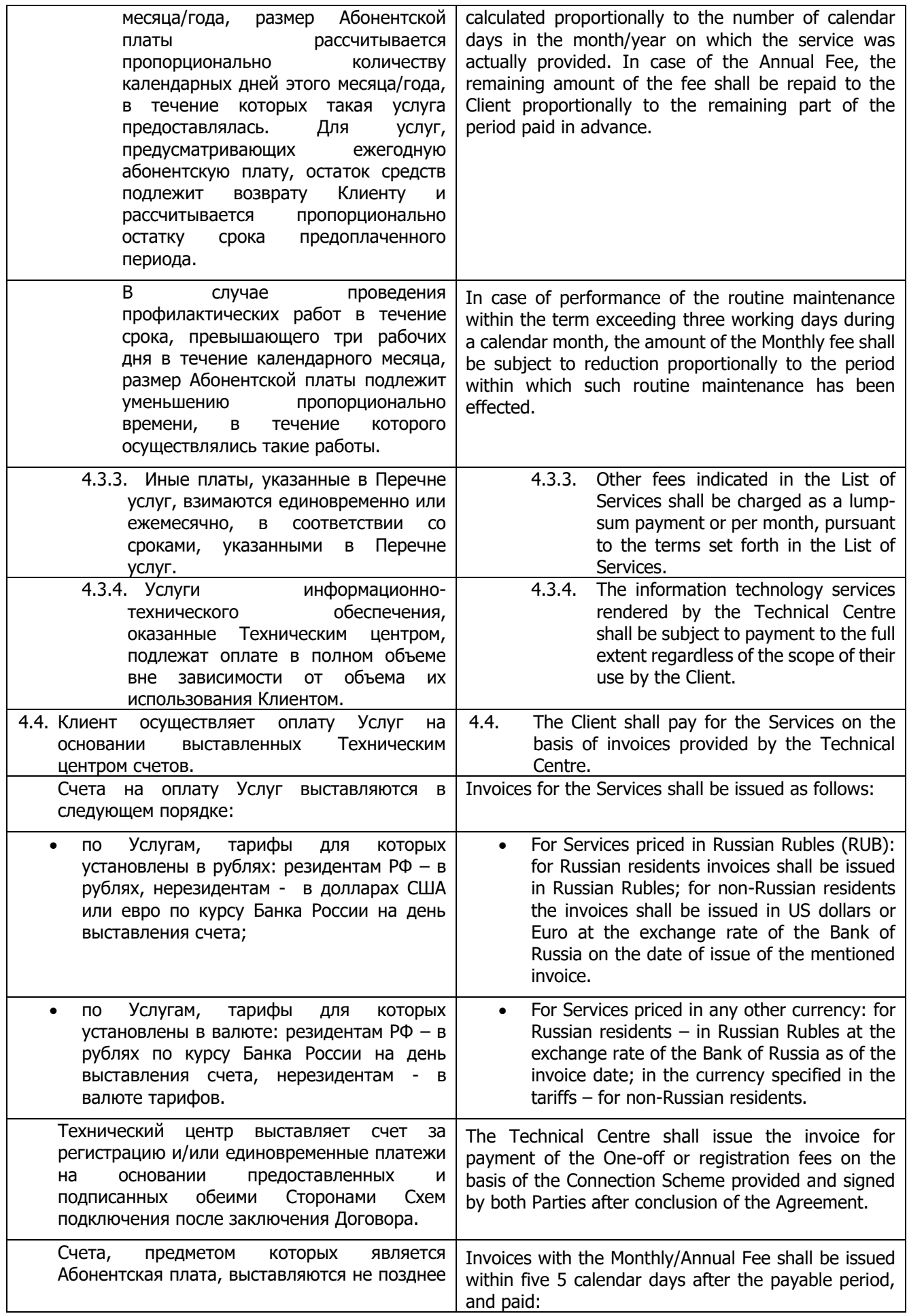

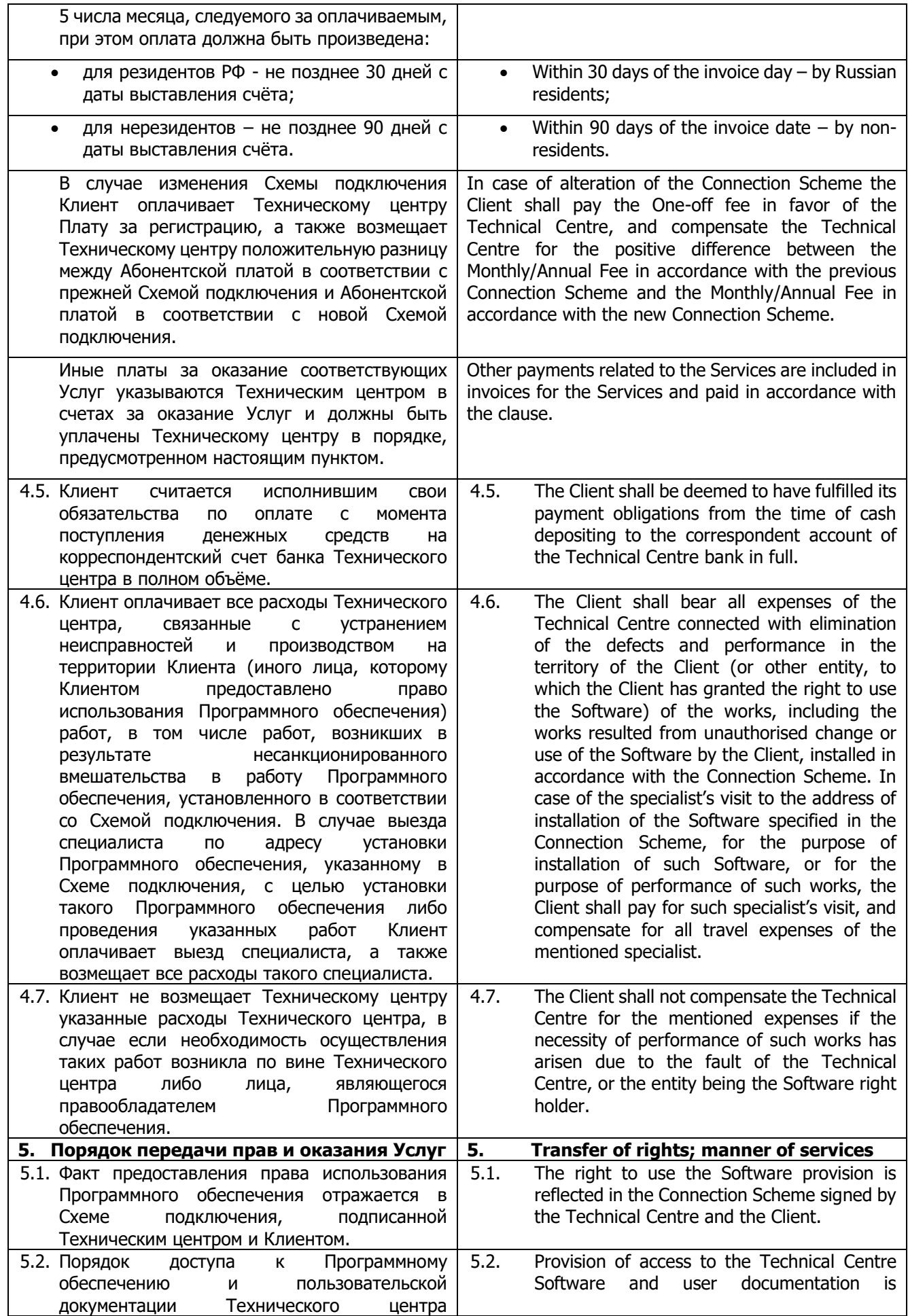

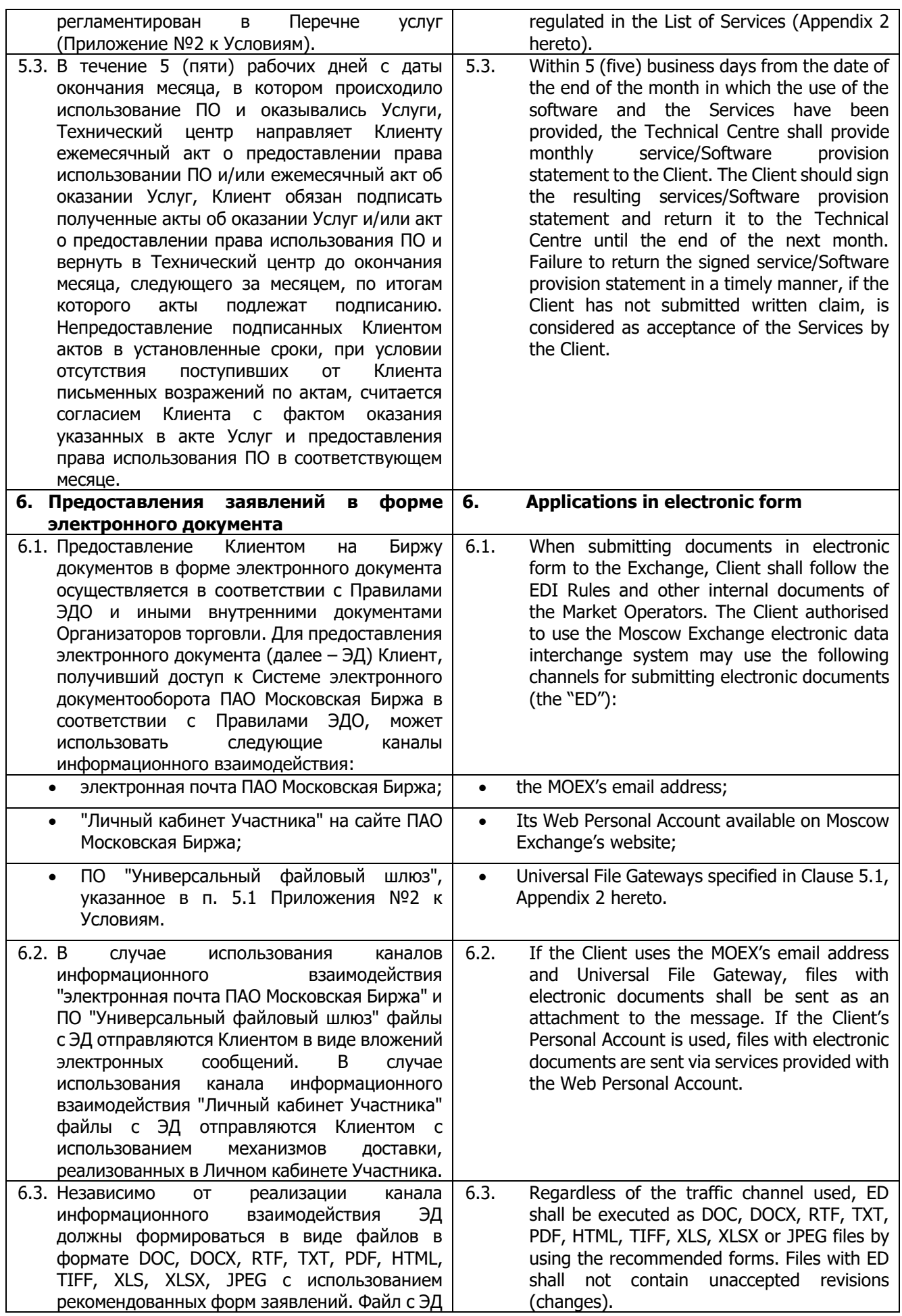

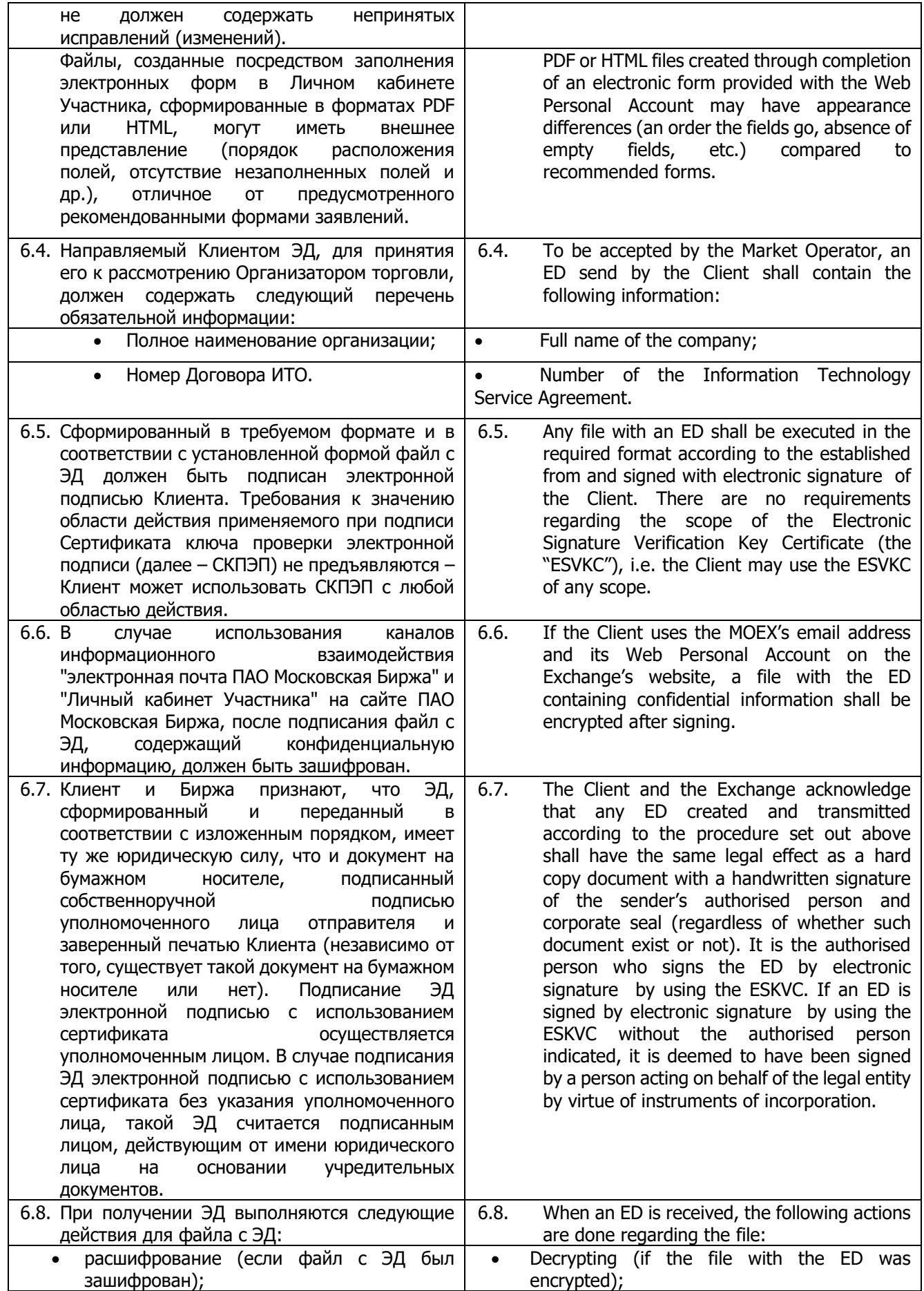

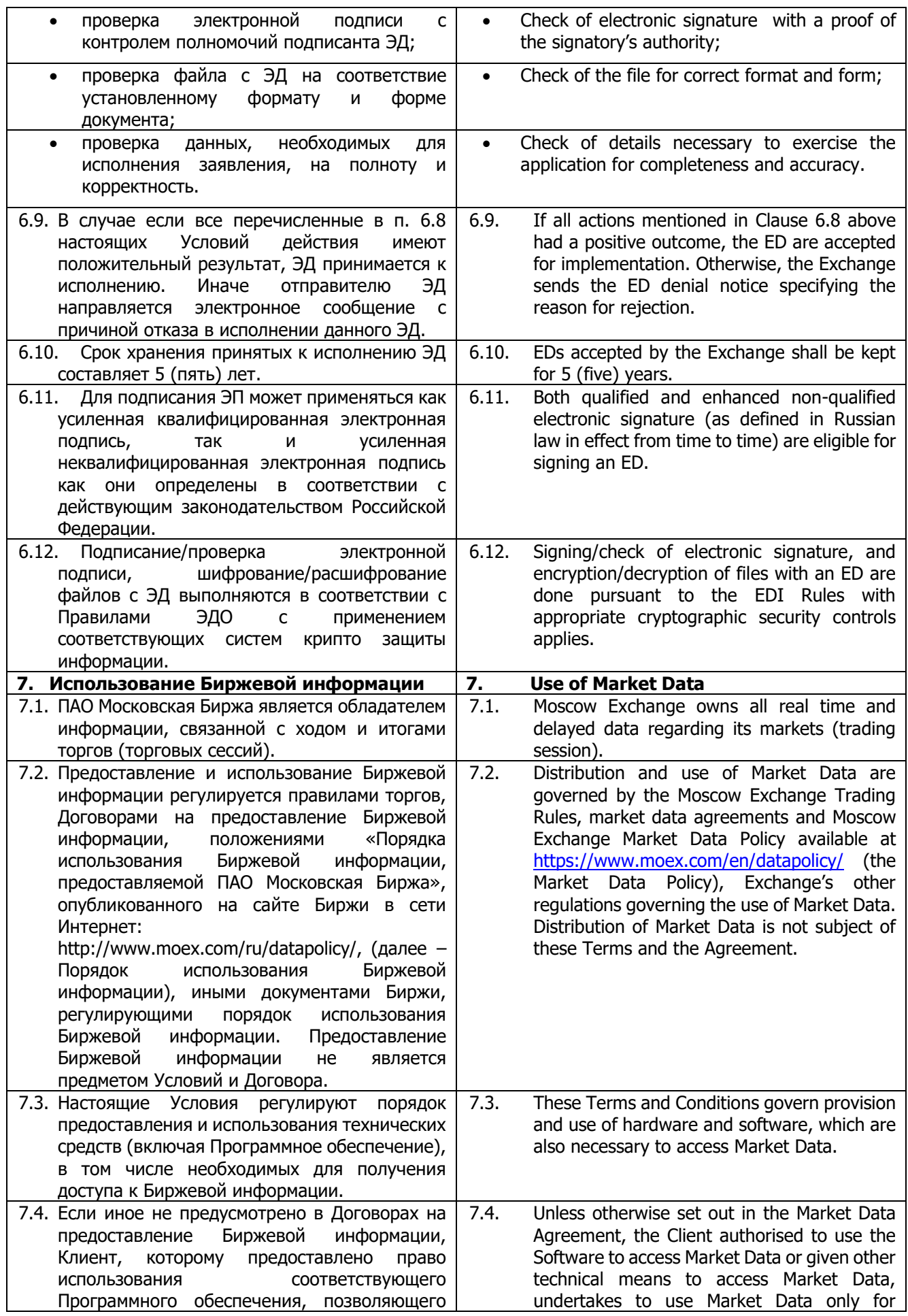

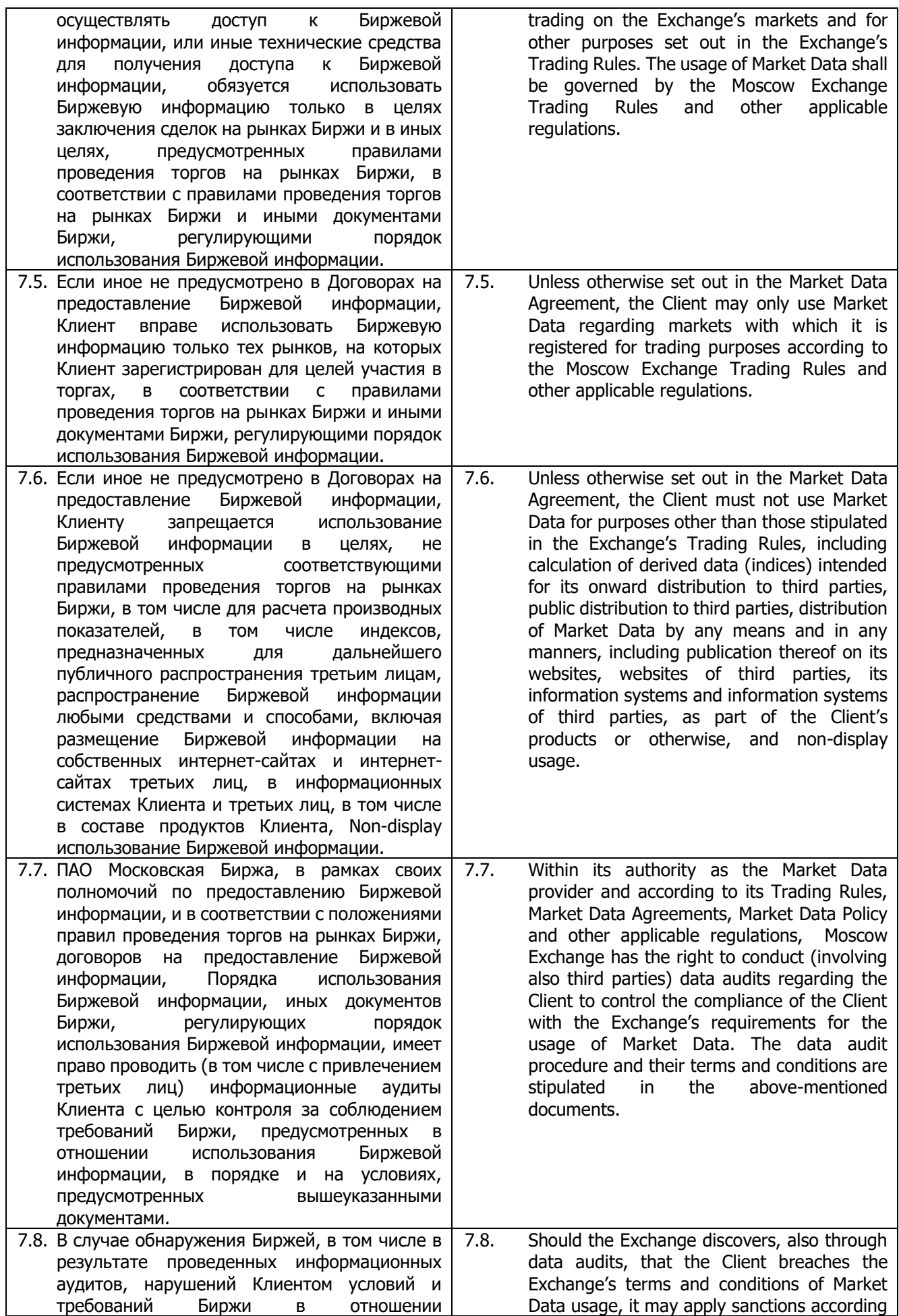

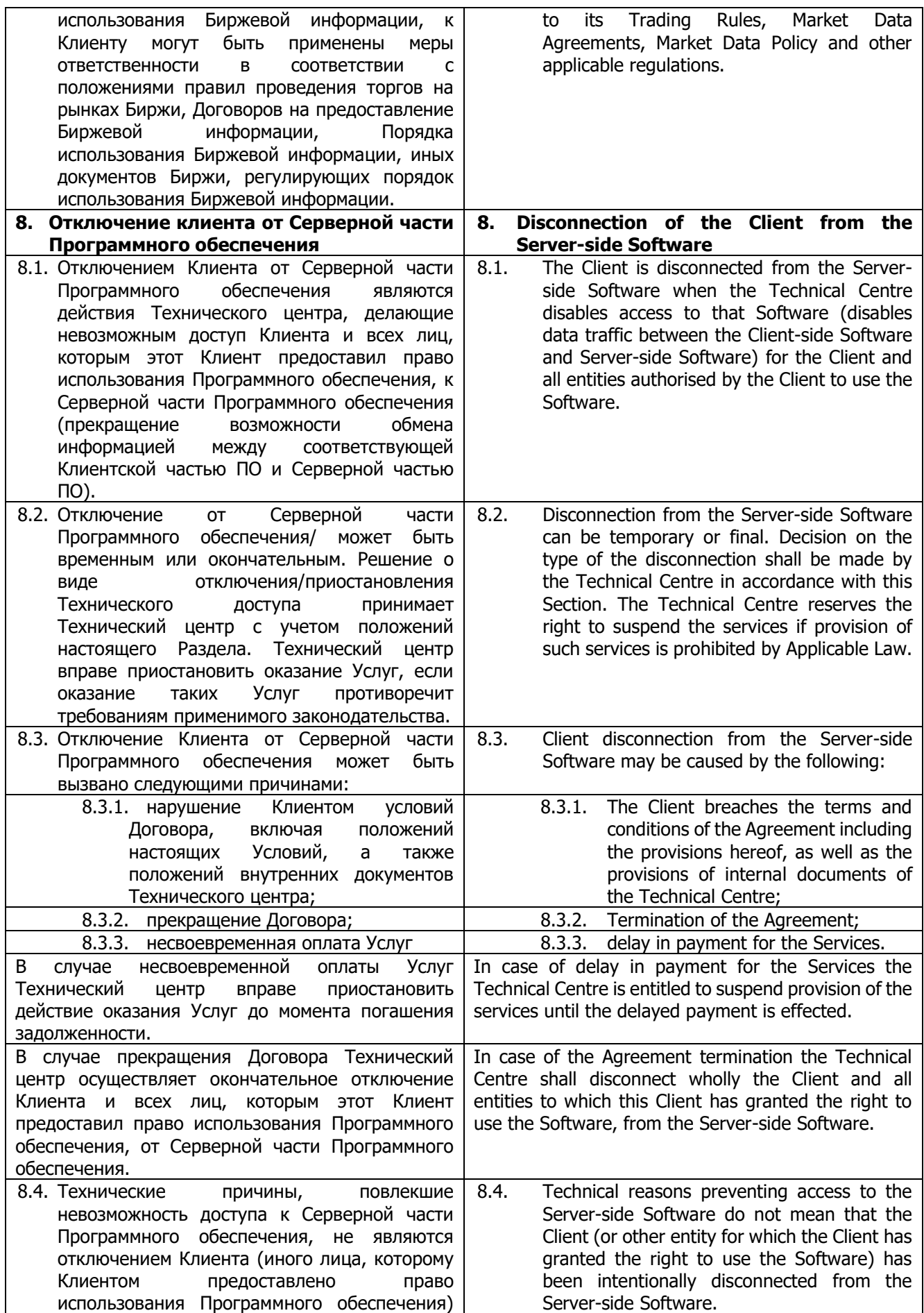

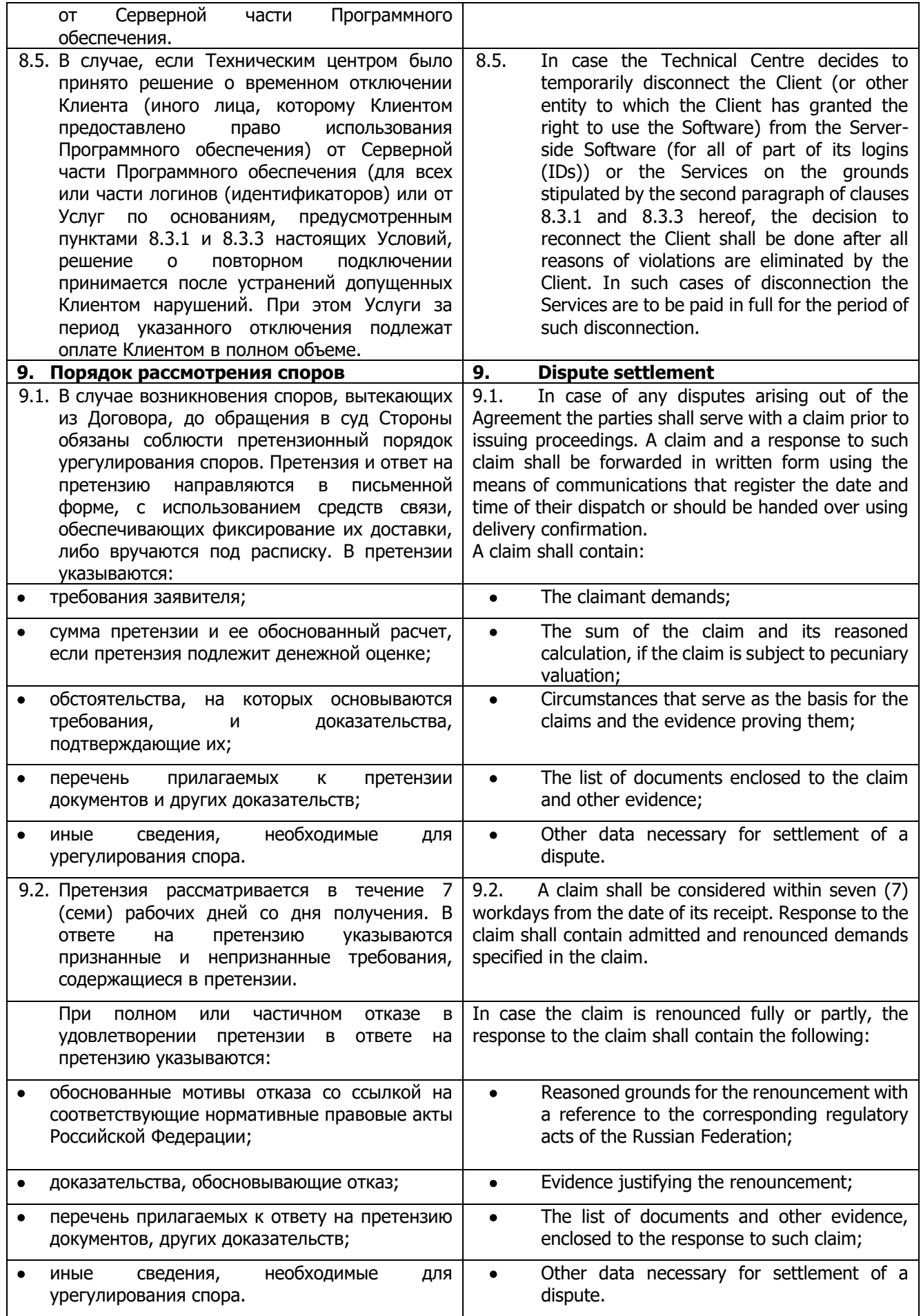

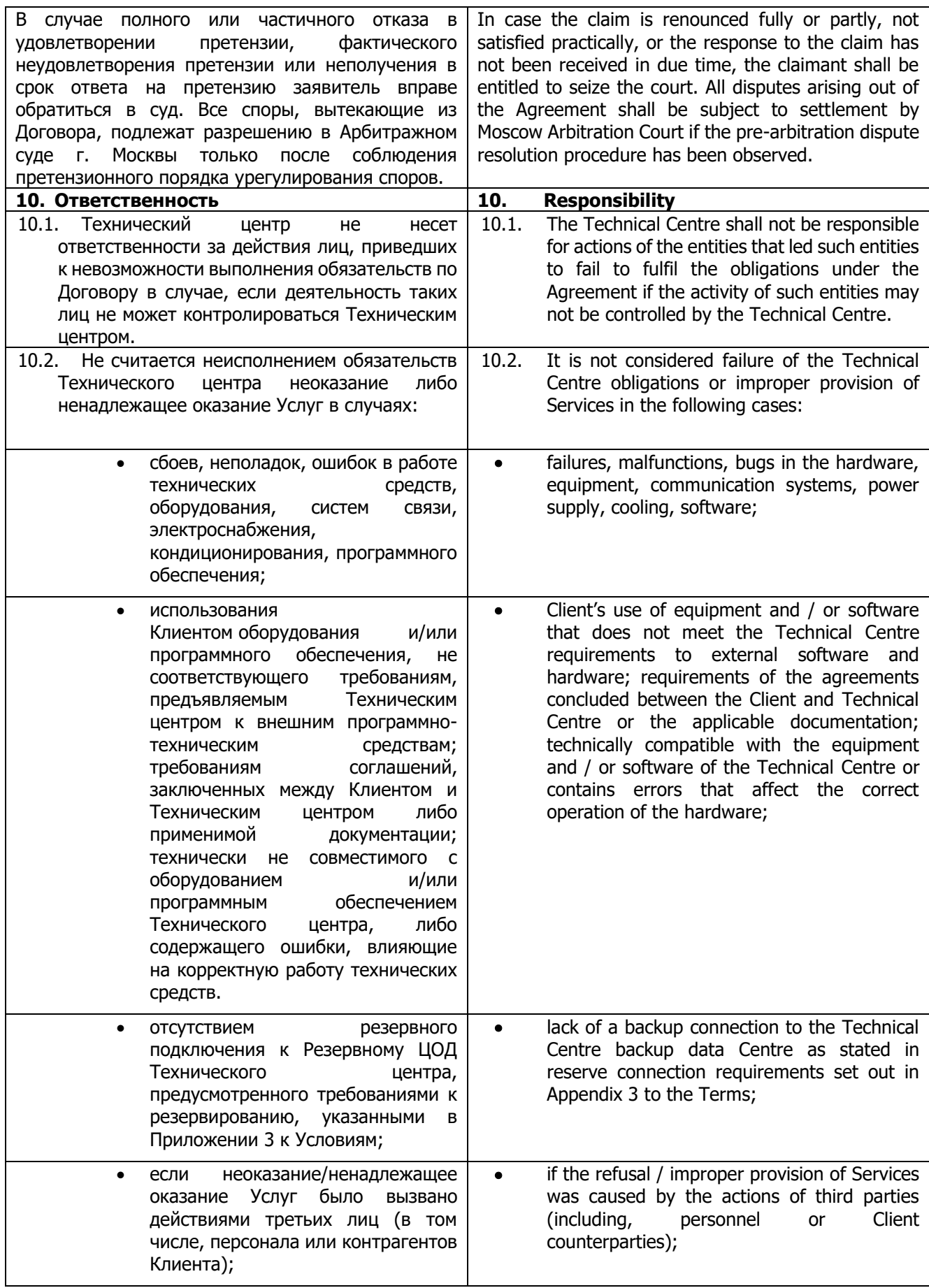

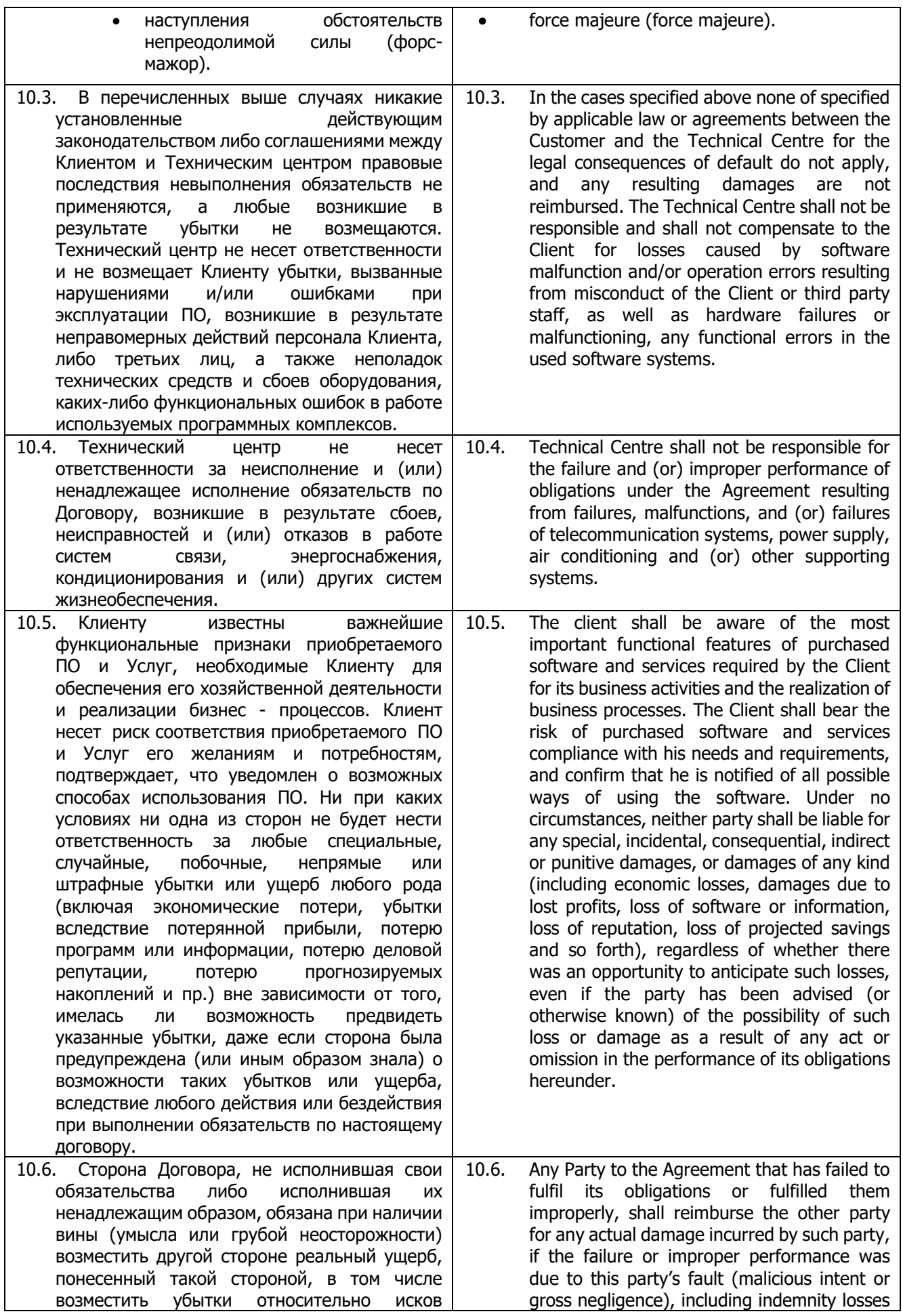

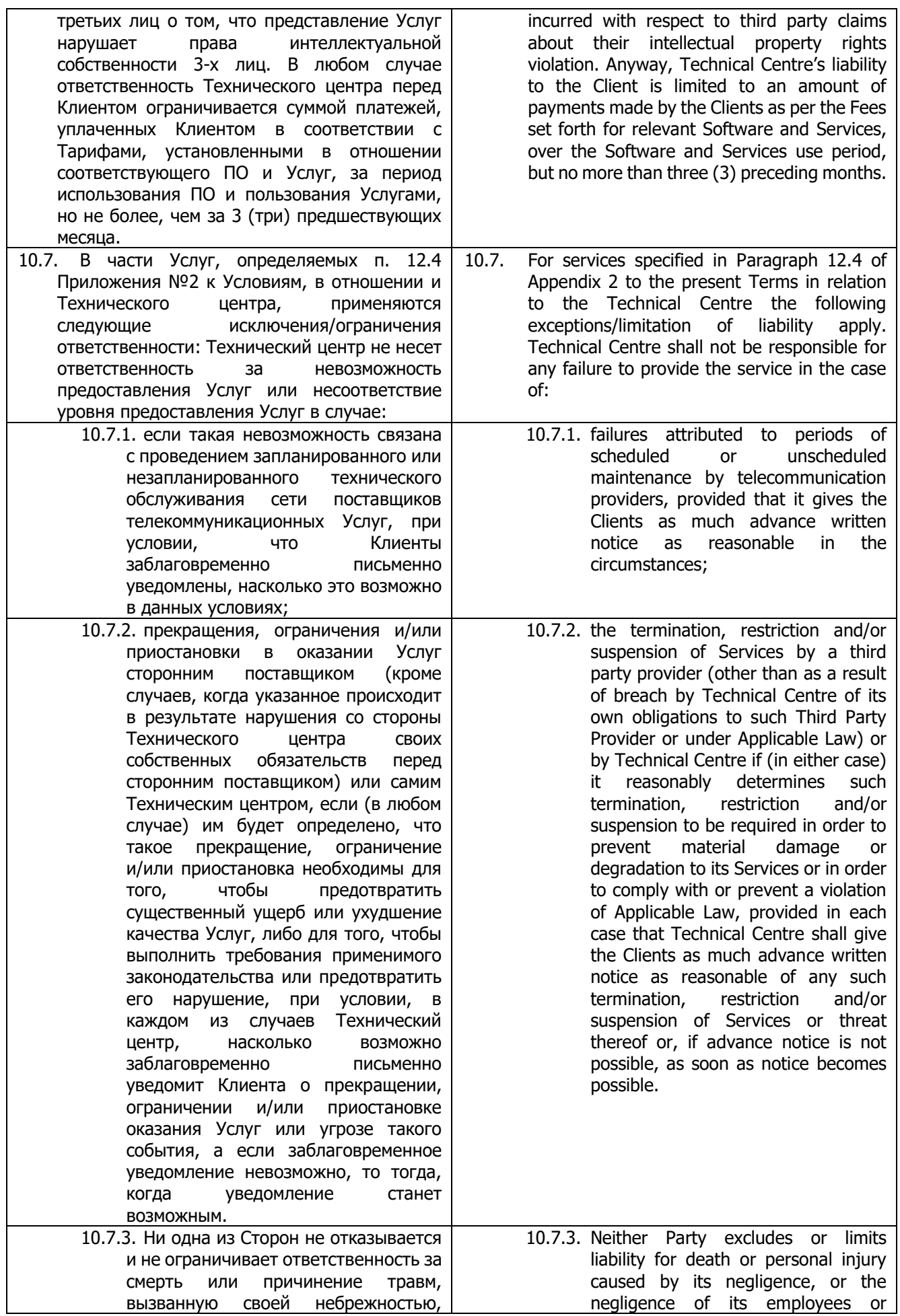

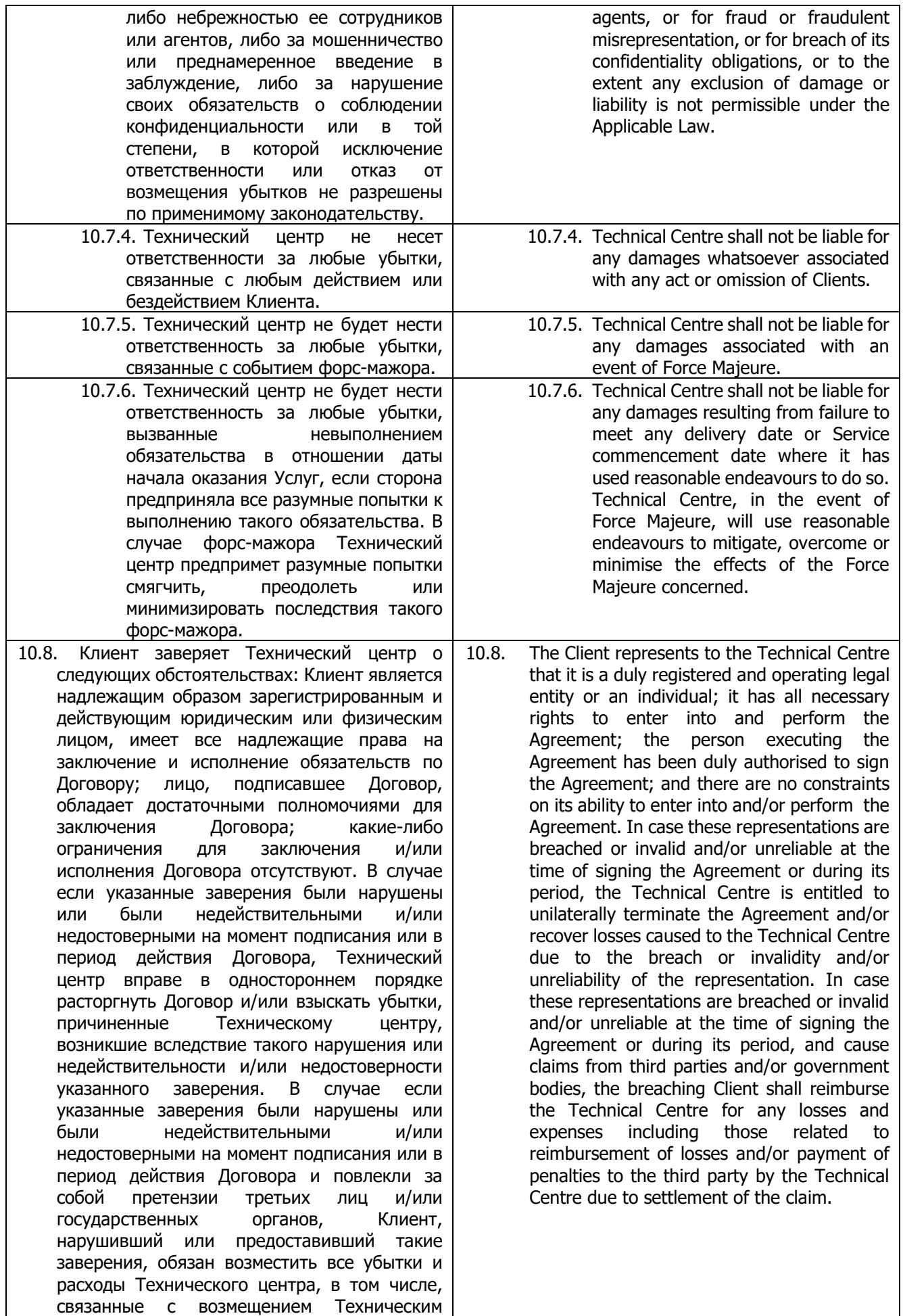

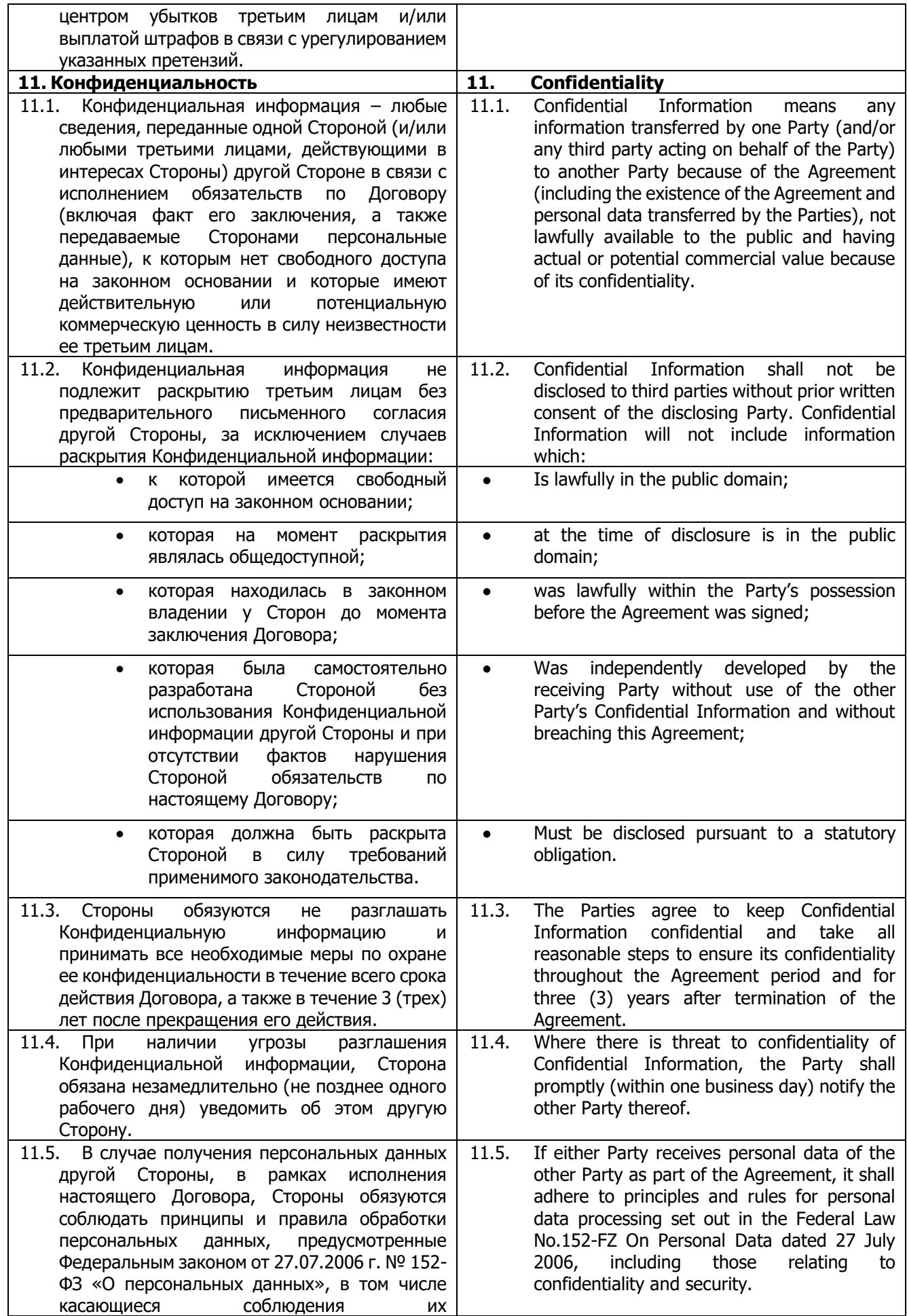

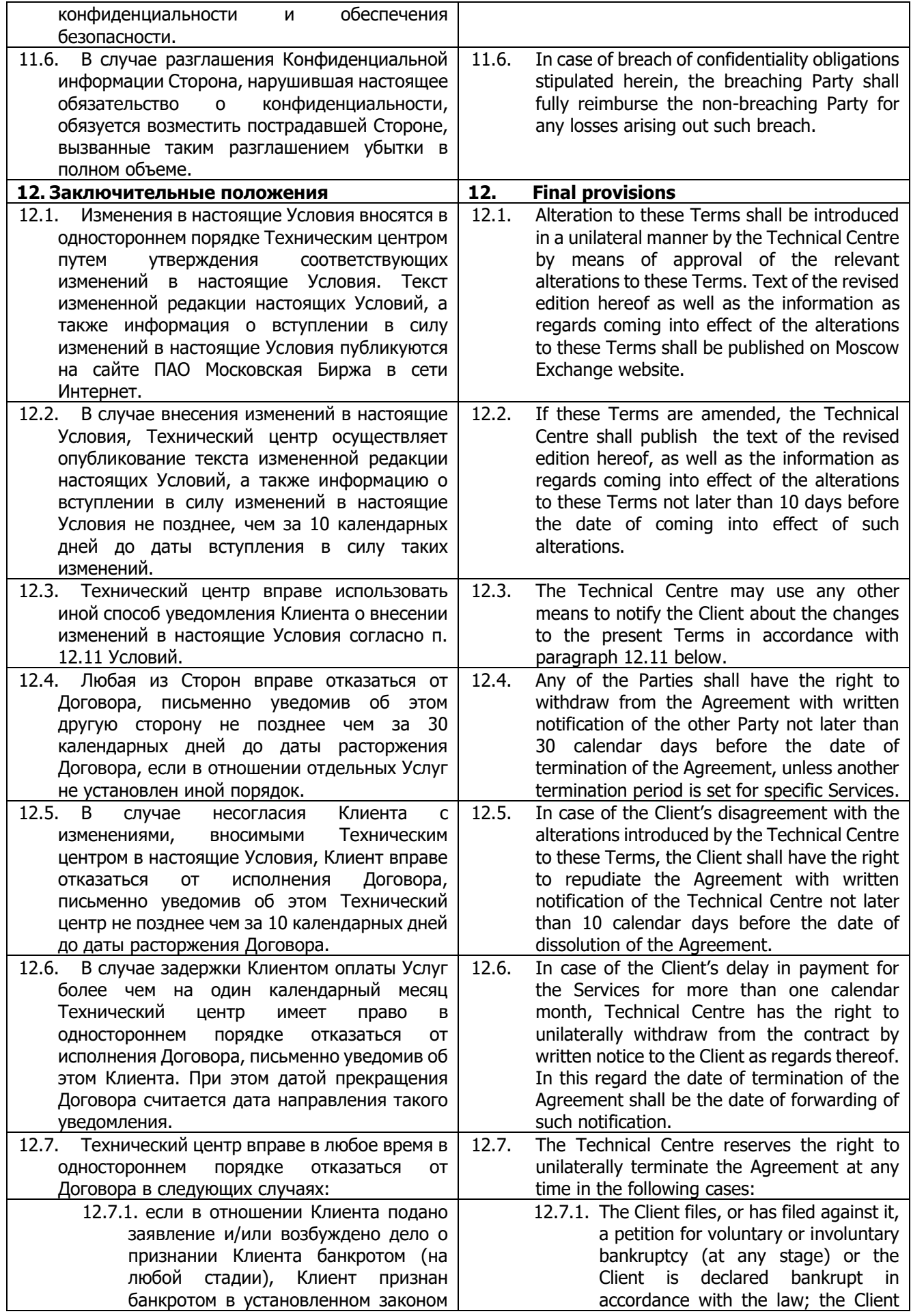

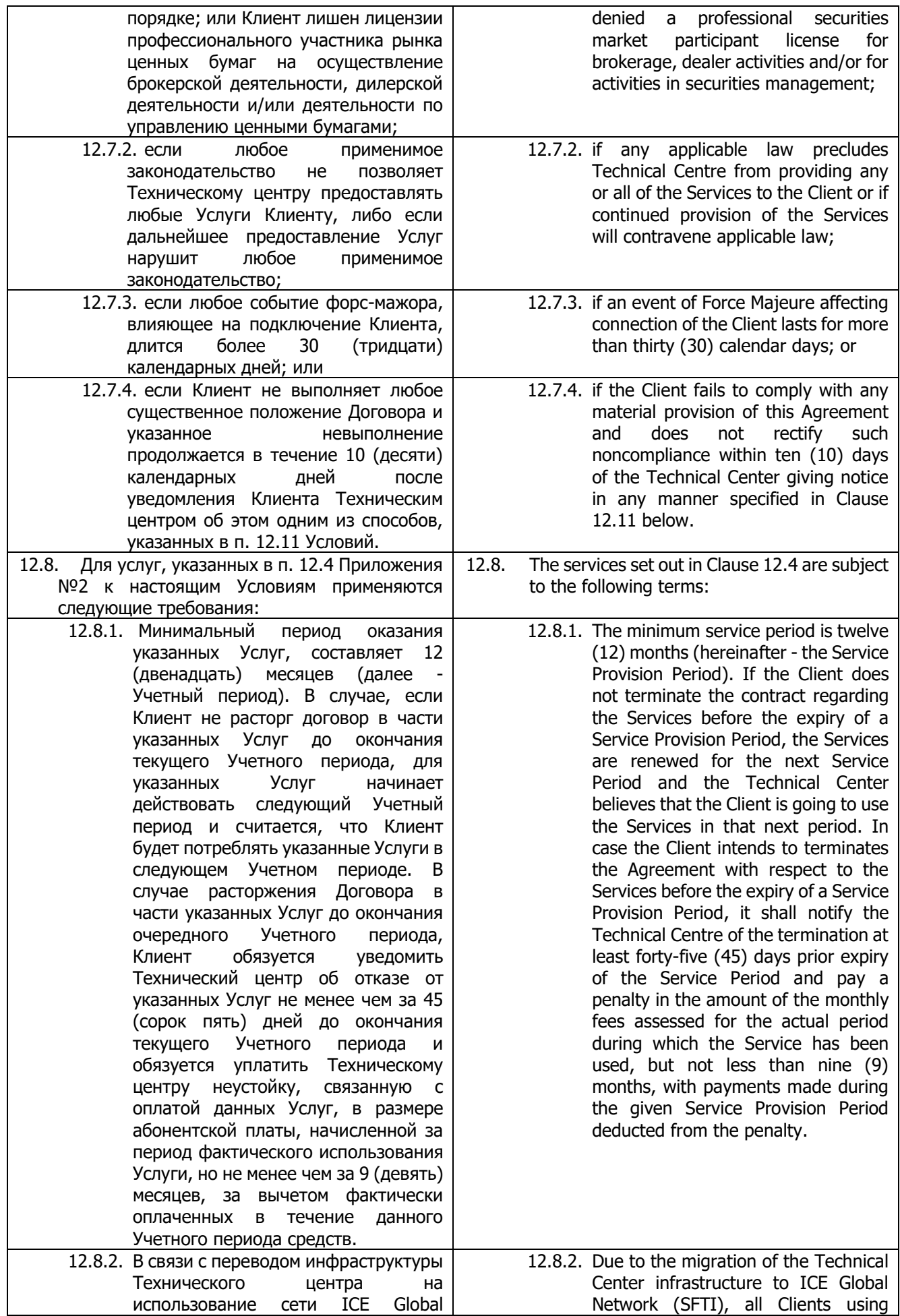

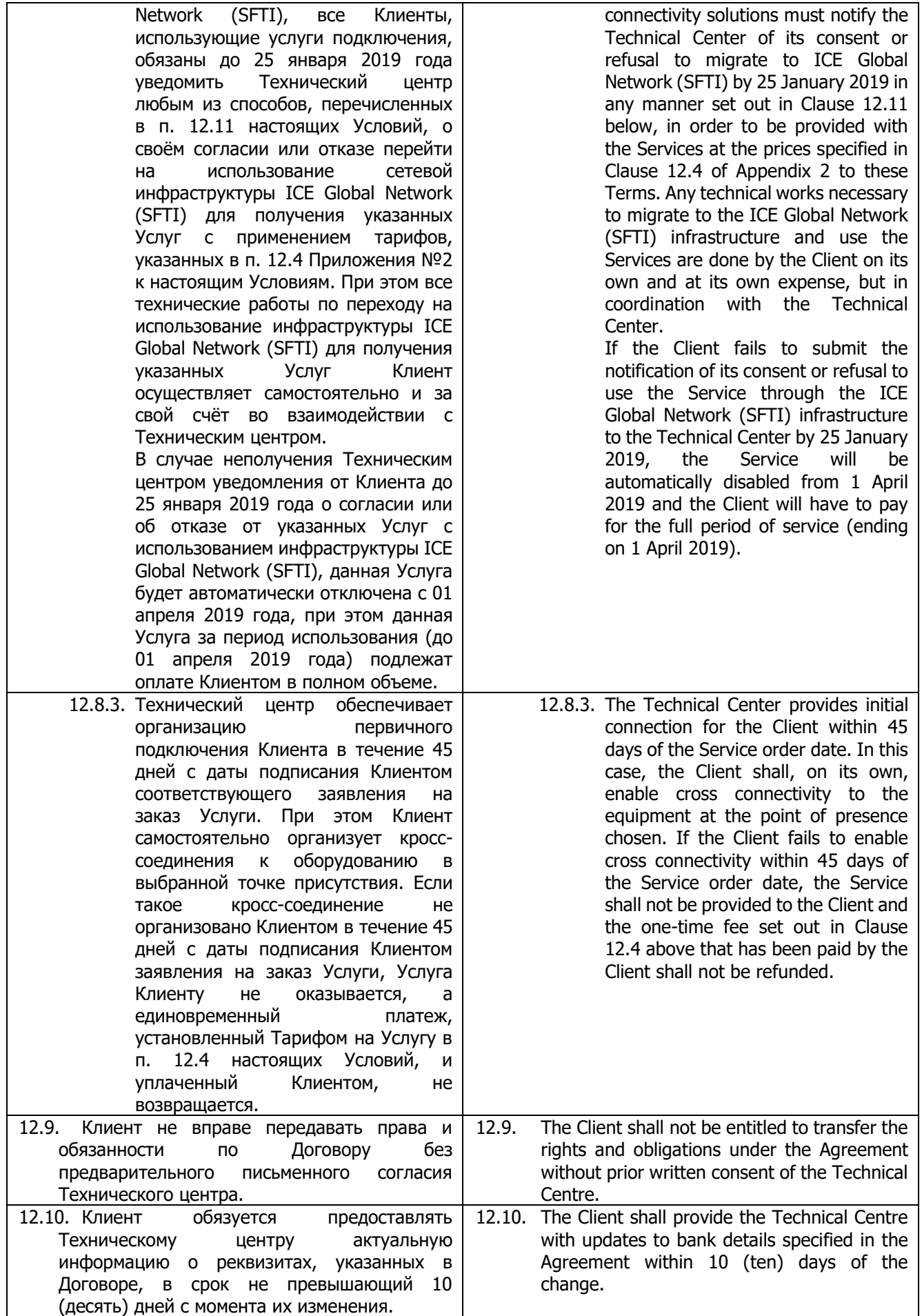

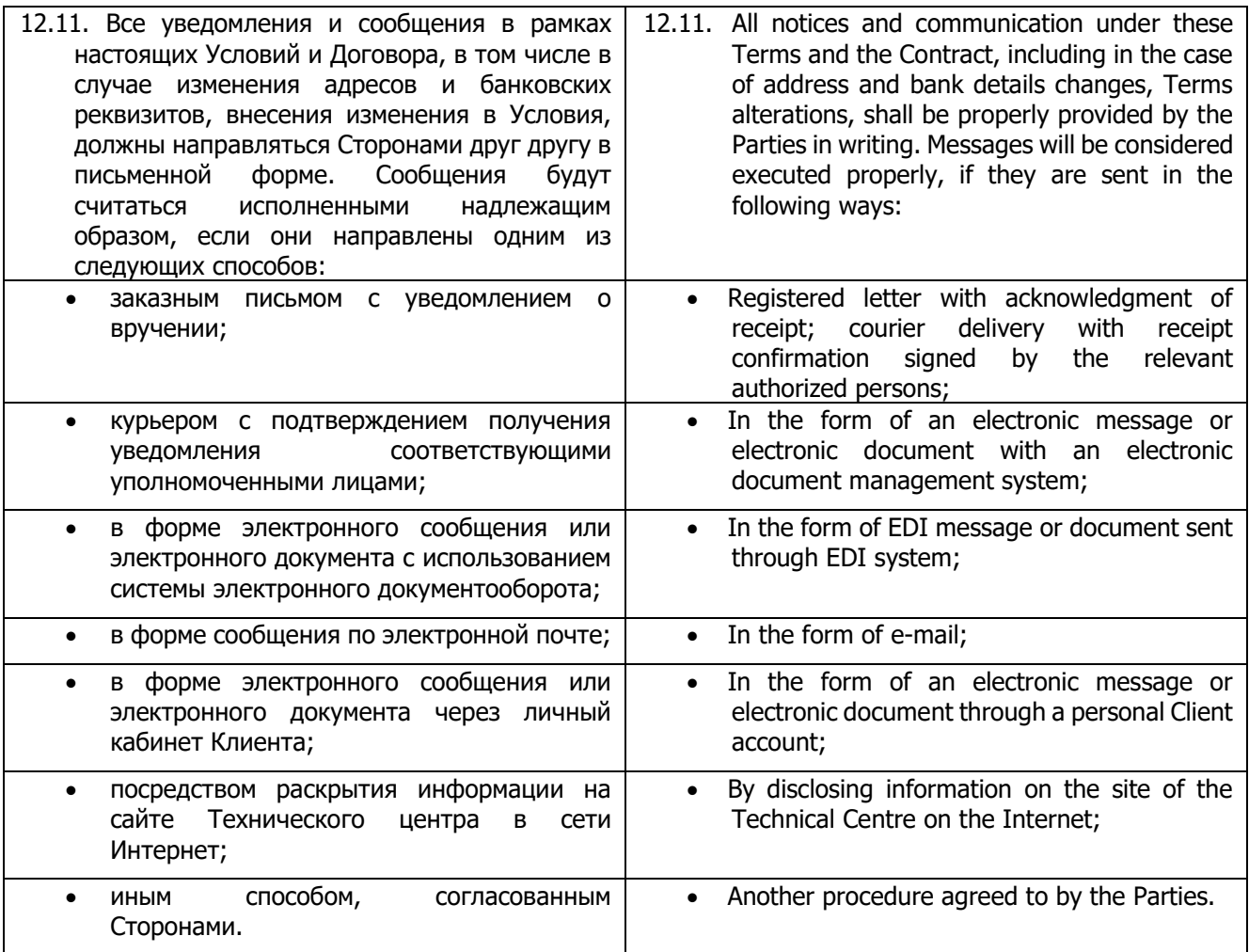

## **Приложение 1 к Условиям оказания услуг информационнотехнического обеспечения Публичного акционерного общества «Московская Биржа ММВБ-РТС» Appendix 1 to the Information Technology Services Terms by Public Joint-stock Company of Moscow Exchange MICEX-RTS**

#### **ФОРМА**

**Договор об информационно-техническом обеспечении Технического центра**

#### **SAMPLE-FORM**

**of the Technical Center Information Technology Service Agreement**

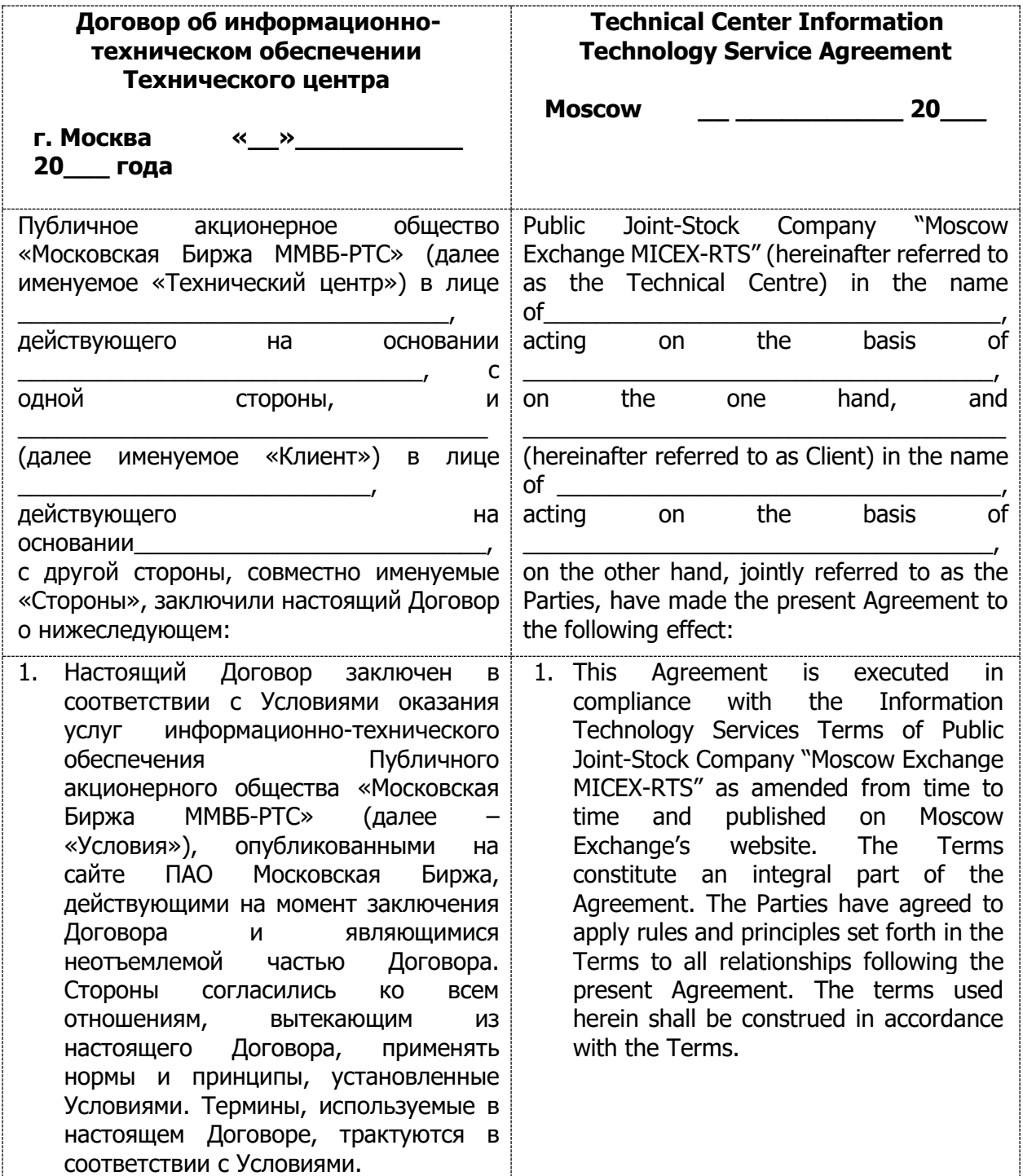

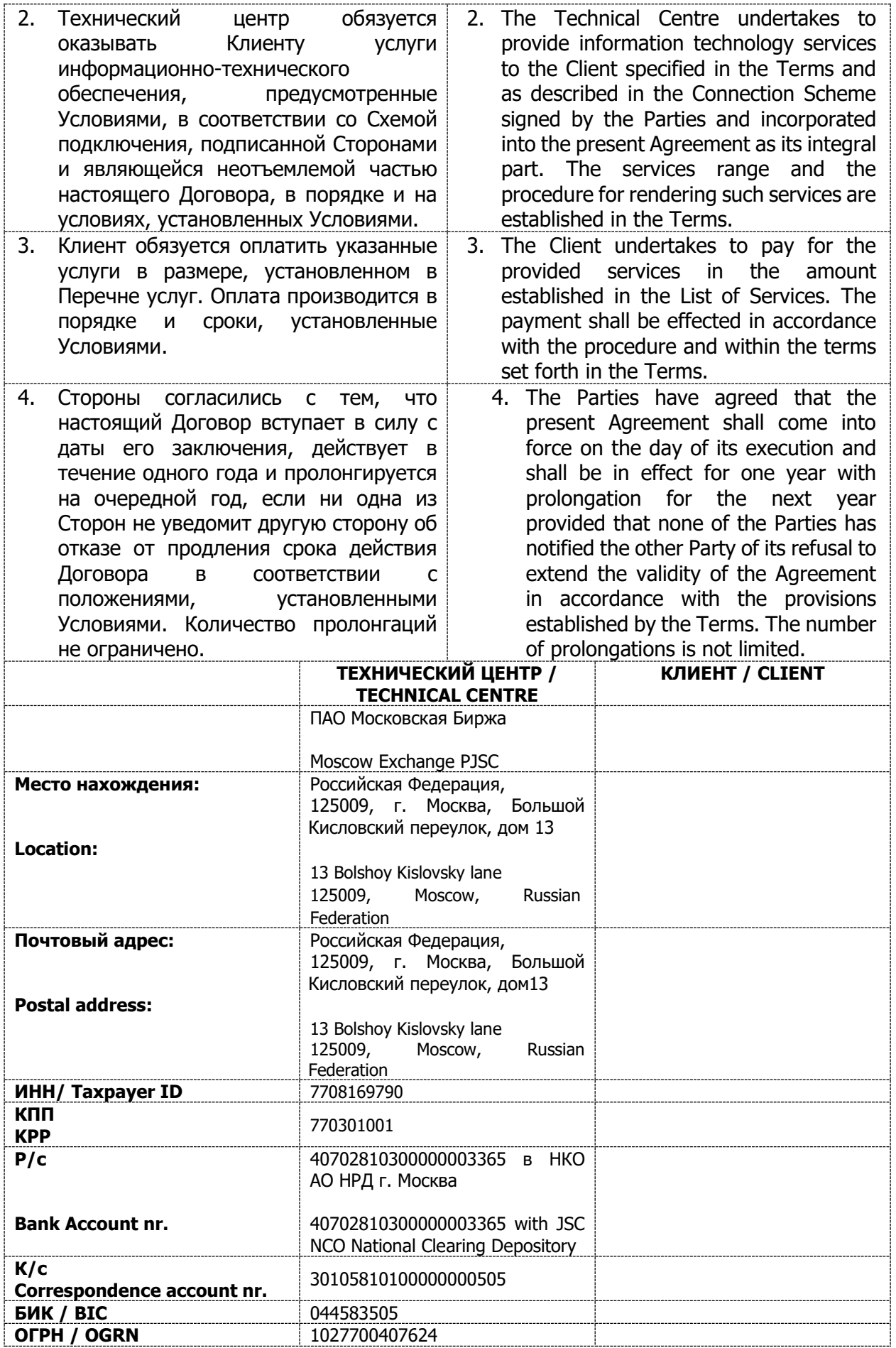

# **ПОДПИСИ СТОРОН**

**От Технического центра: От Клиента:** 

**\_\_\_\_\_\_\_\_\_\_\_\_\_\_/\_\_\_\_\_\_\_/ \_\_\_\_\_\_\_\_\_\_\_\_/\_\_\_\_\_\_\_\_\_\_\_/**

### **SIGNATURES OF THE PARTIES**

By the Technical Centre: **By the Client: By the Client:** 

**\_\_\_\_\_\_\_\_\_\_\_\_\_\_/\_\_\_\_\_\_\_/ \_\_\_\_\_\_\_\_\_\_\_\_/\_\_\_\_\_\_\_\_\_\_\_/**

## **Приложение 2 к Условиям оказания услуг информационнотехнического обеспечения Публичного акционерного общества «Московская Биржа ММВБ-РТС» Appendix 2 to the Information Technology Services Terms**

**by Public Joint-stock Company of Moscow Exchange MICEX-RTS**

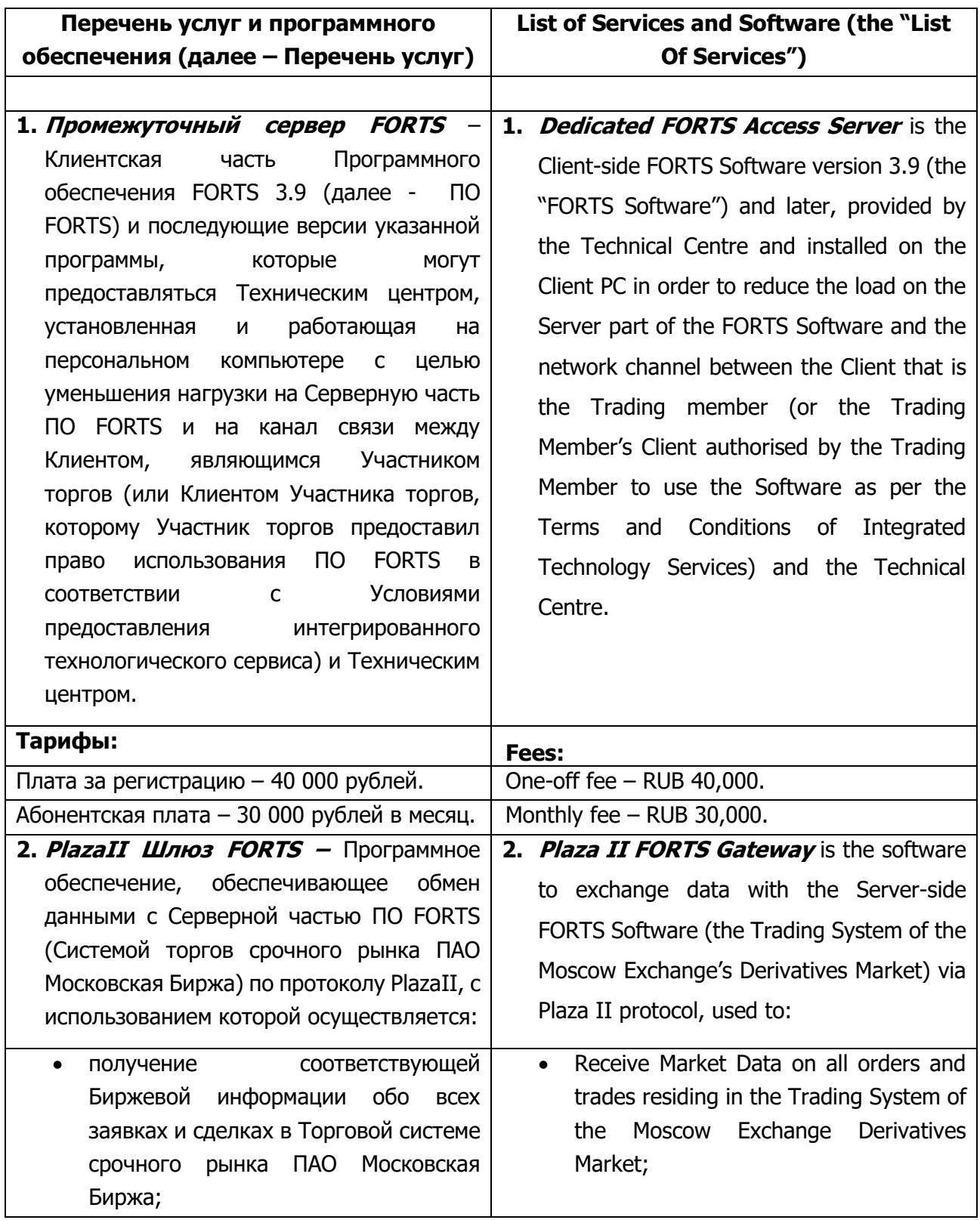

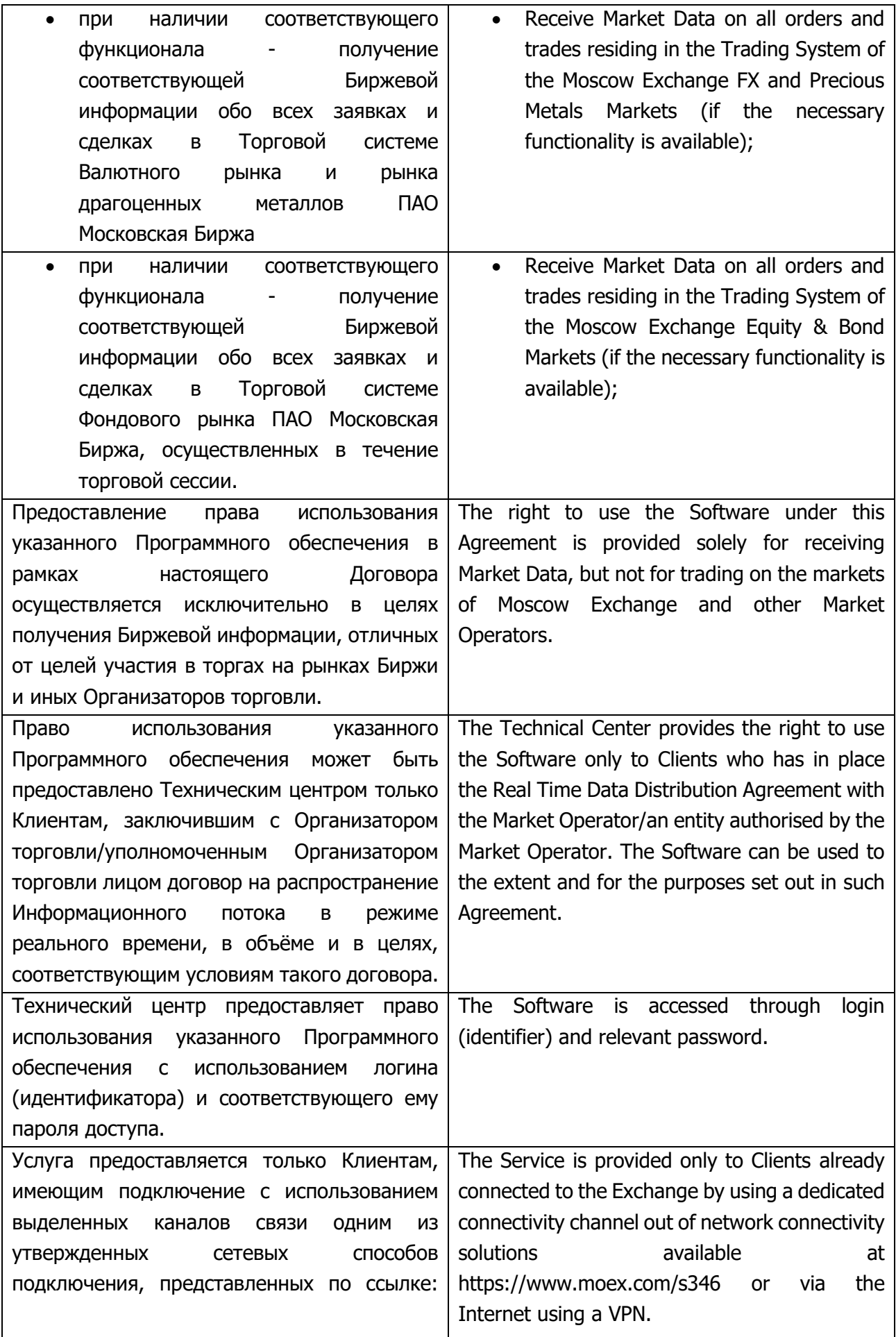

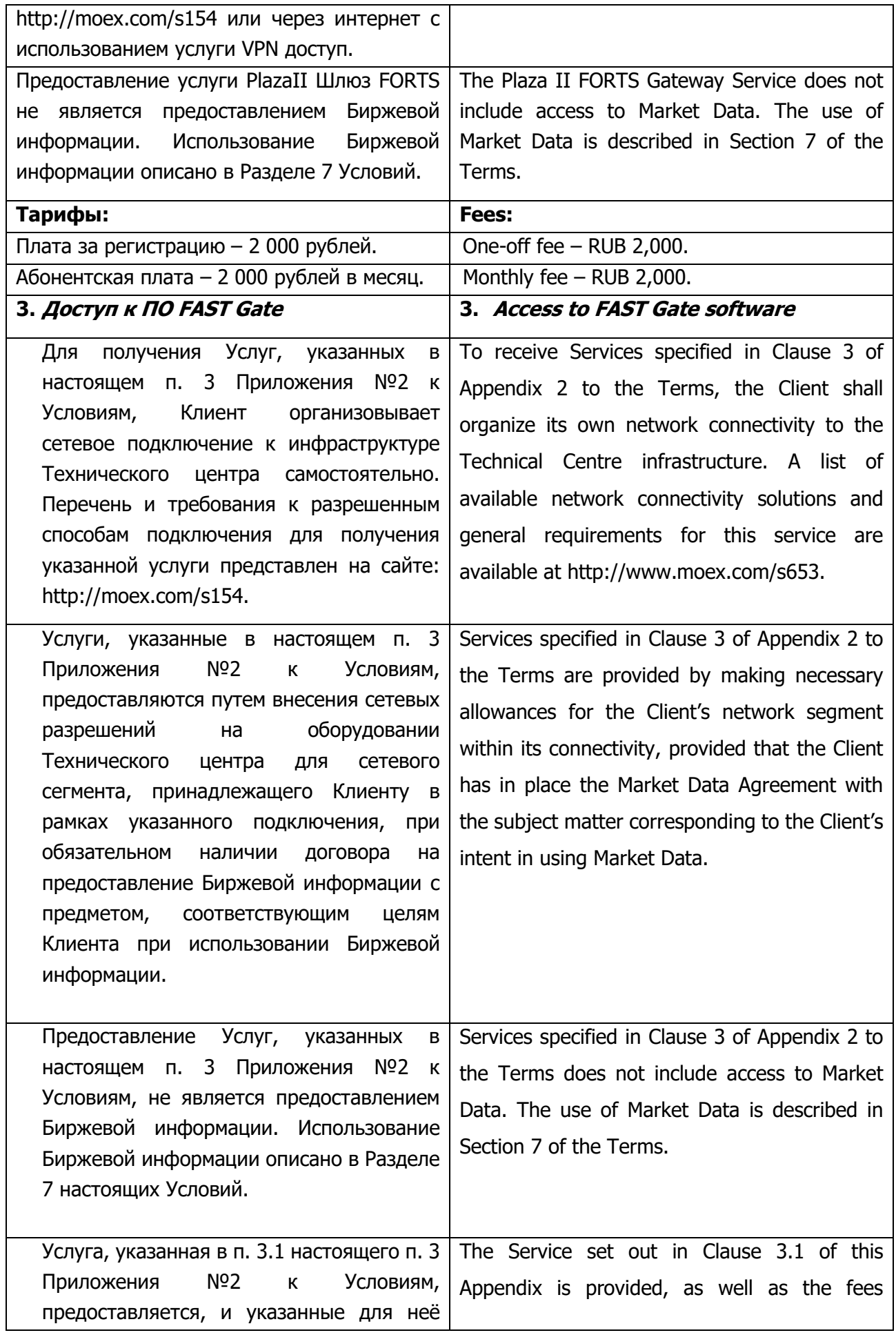

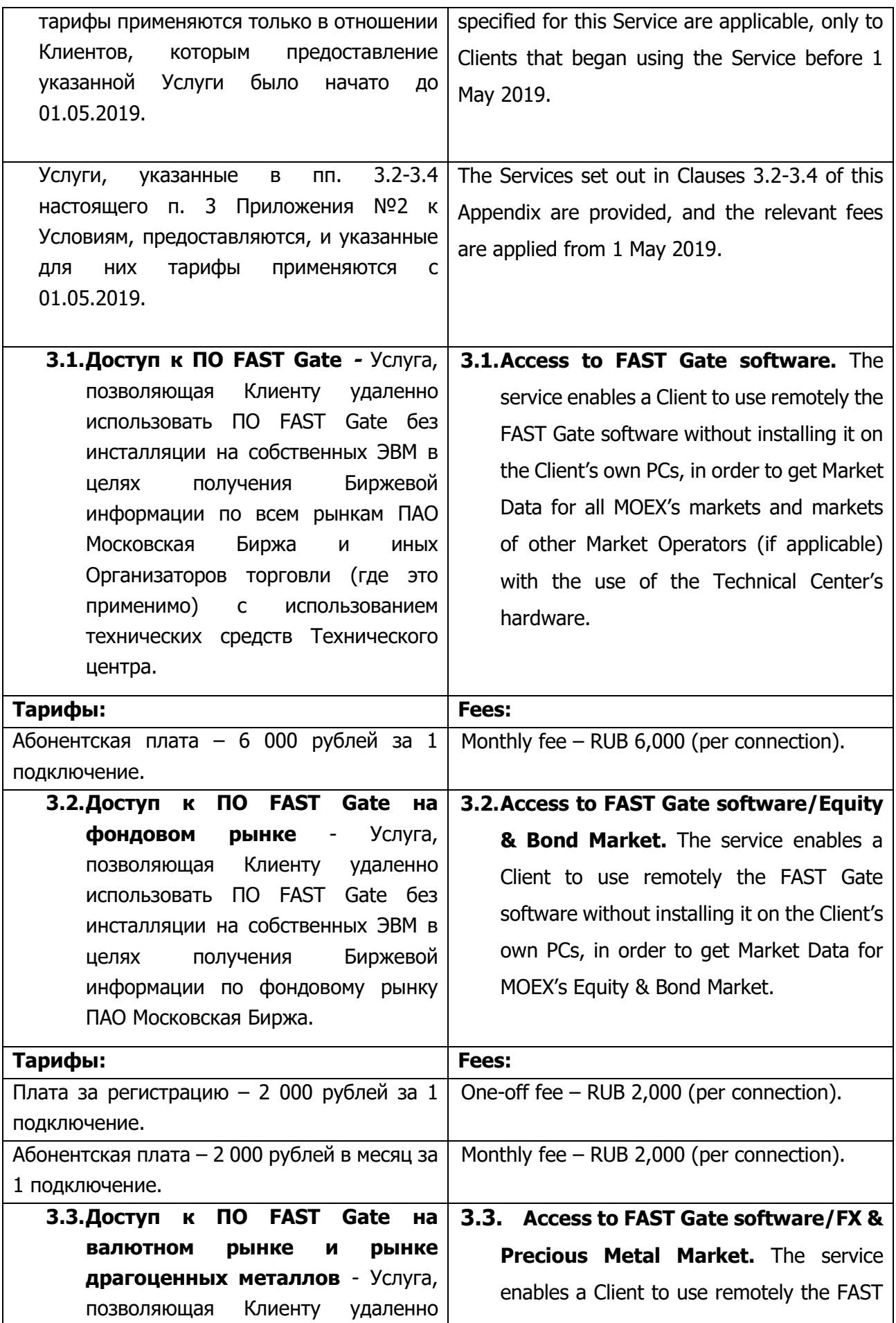

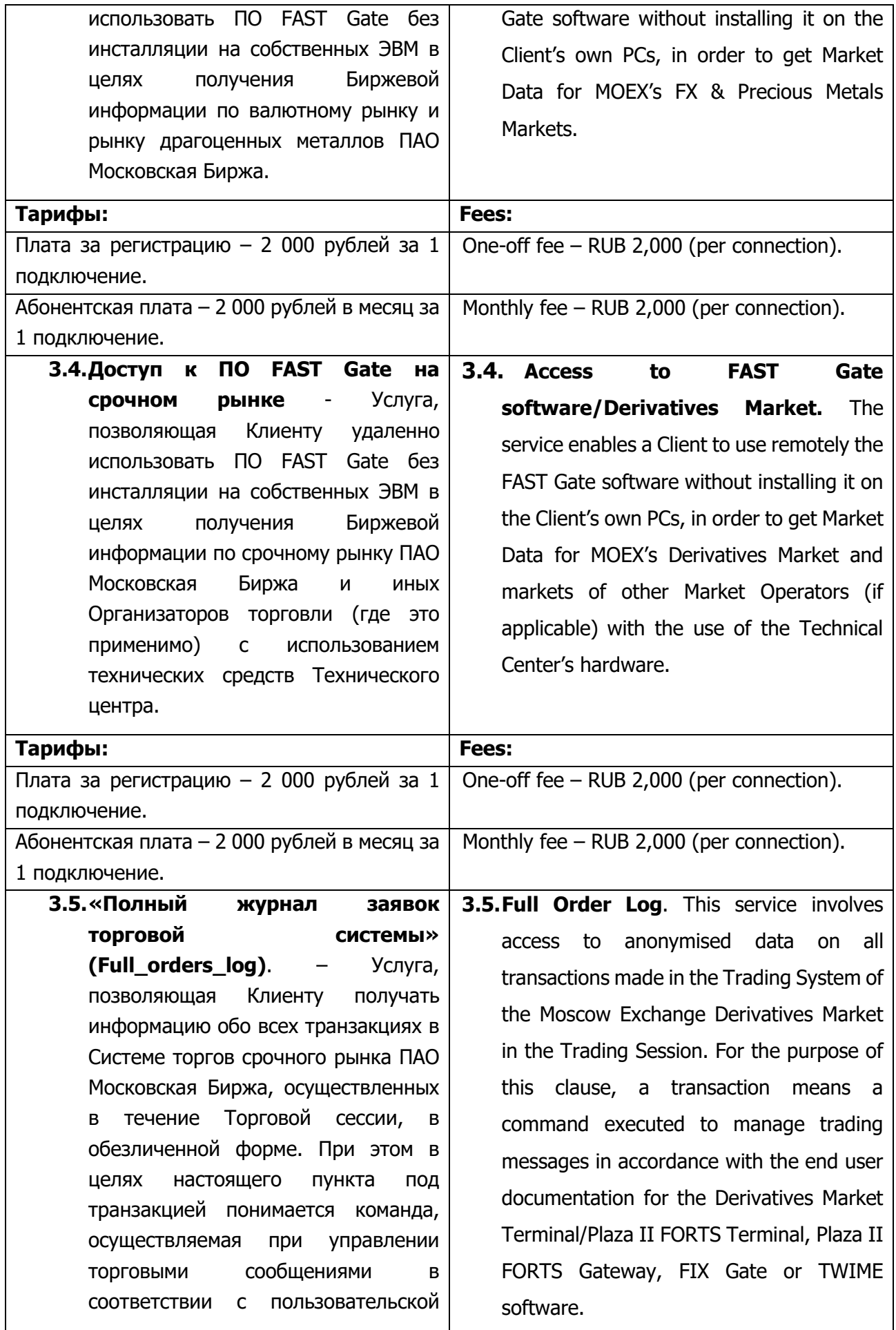

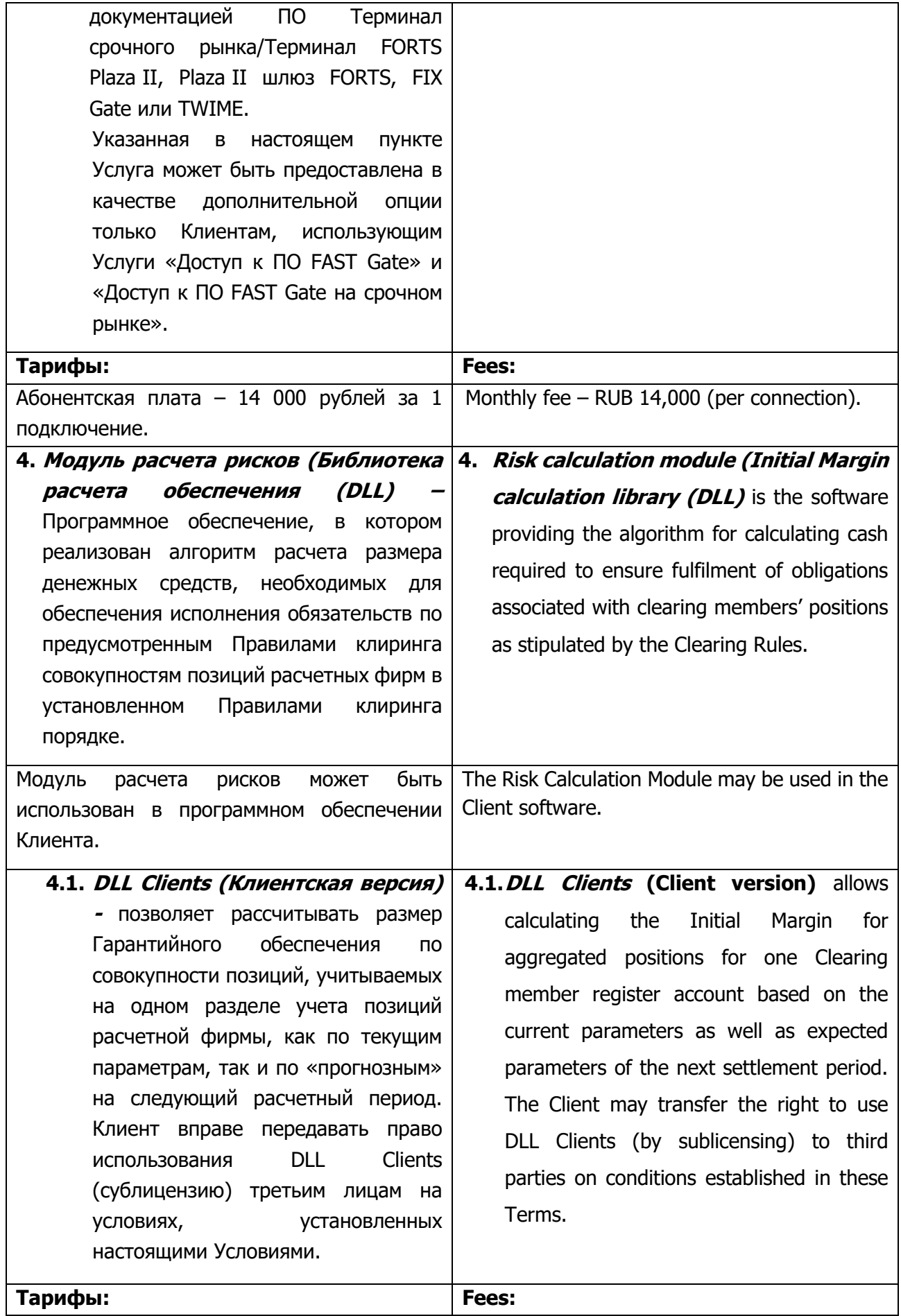

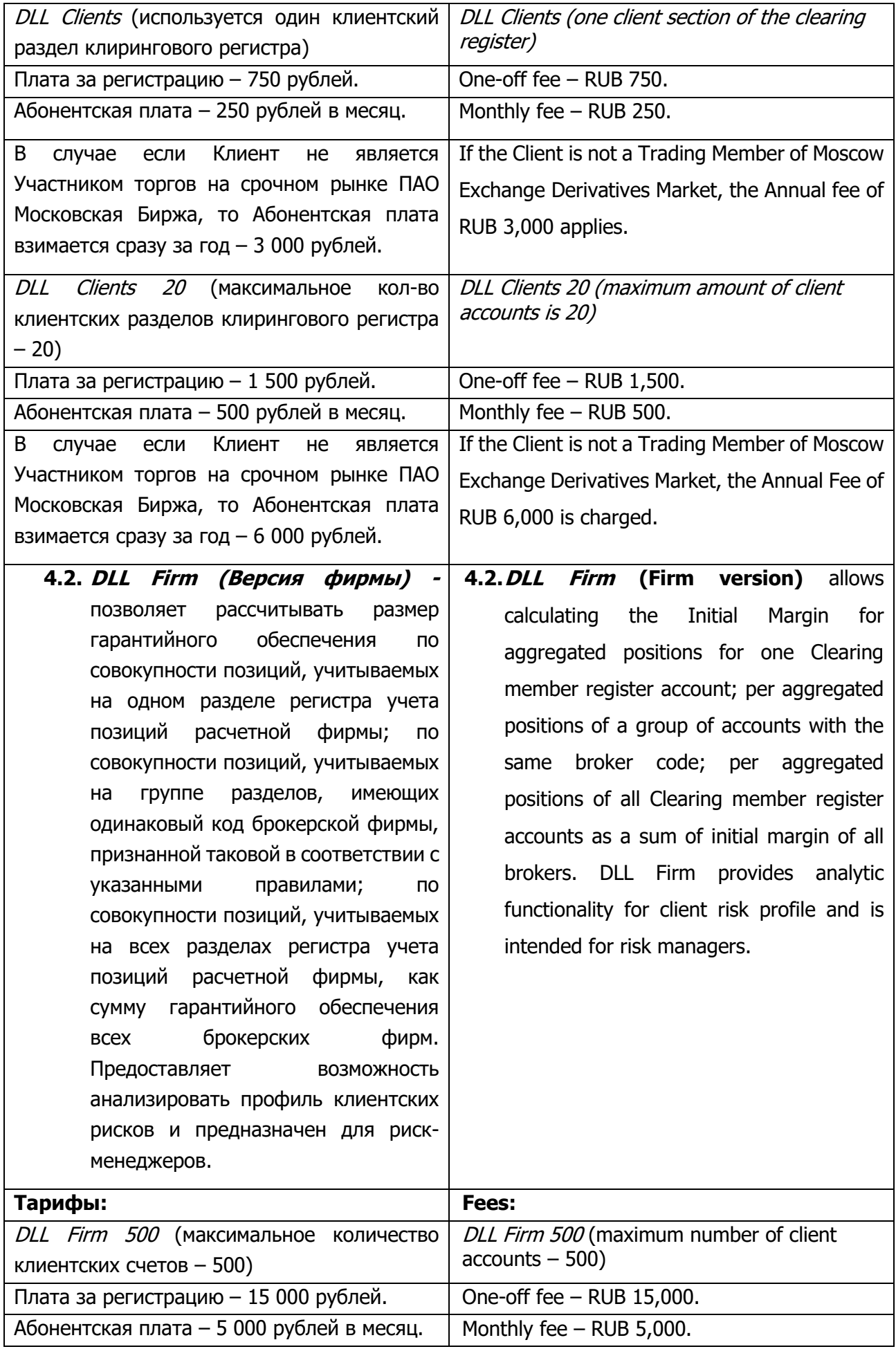

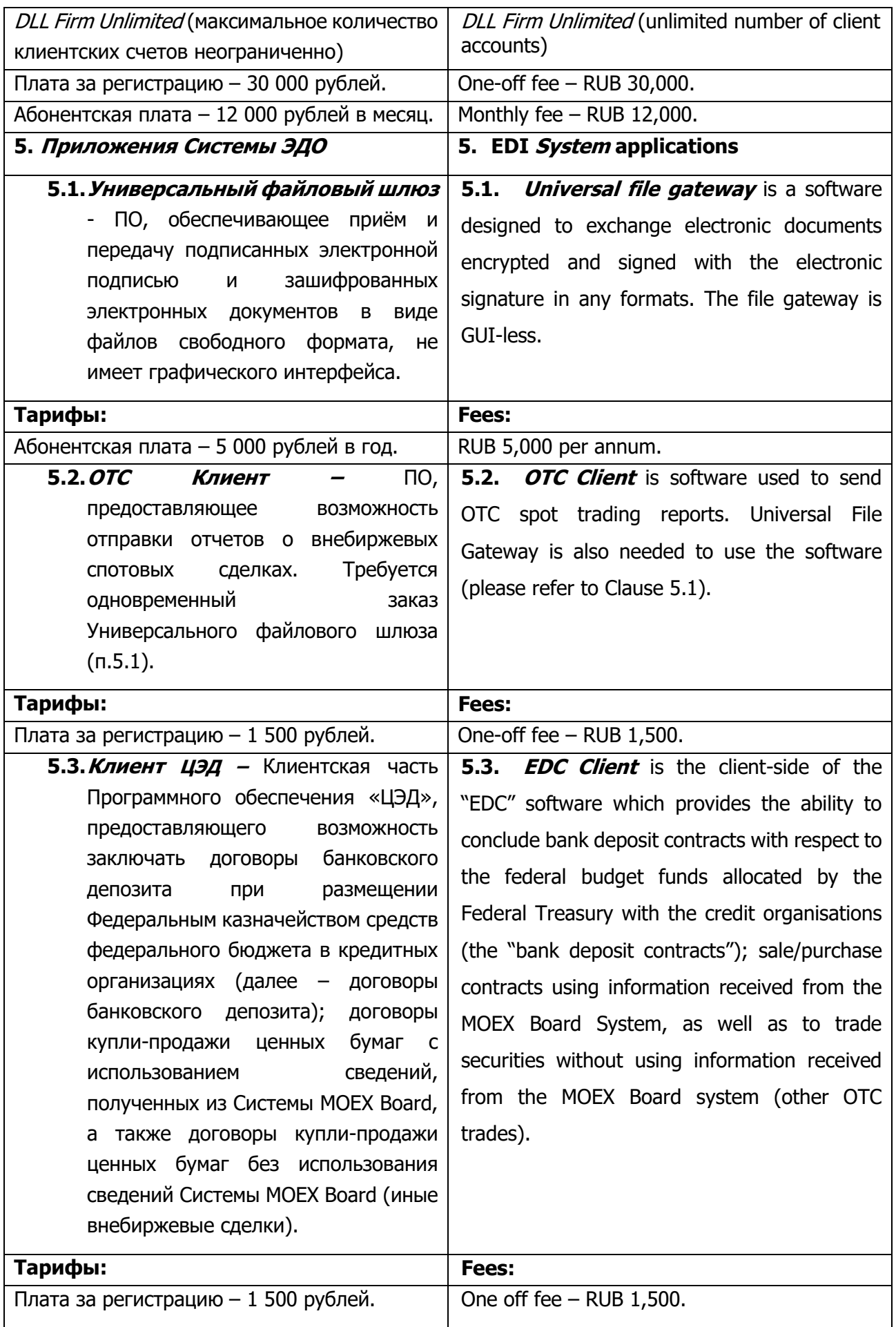

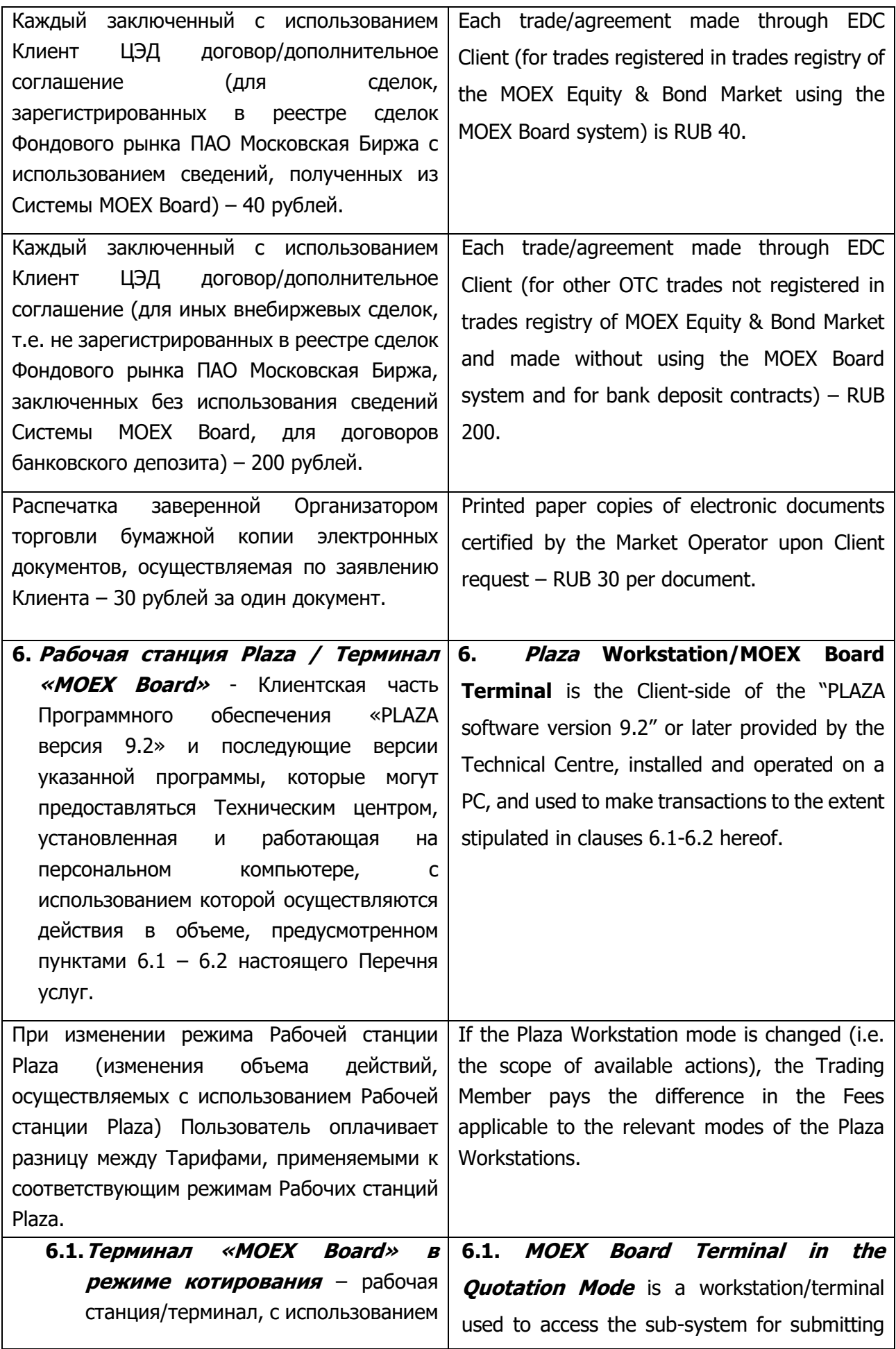

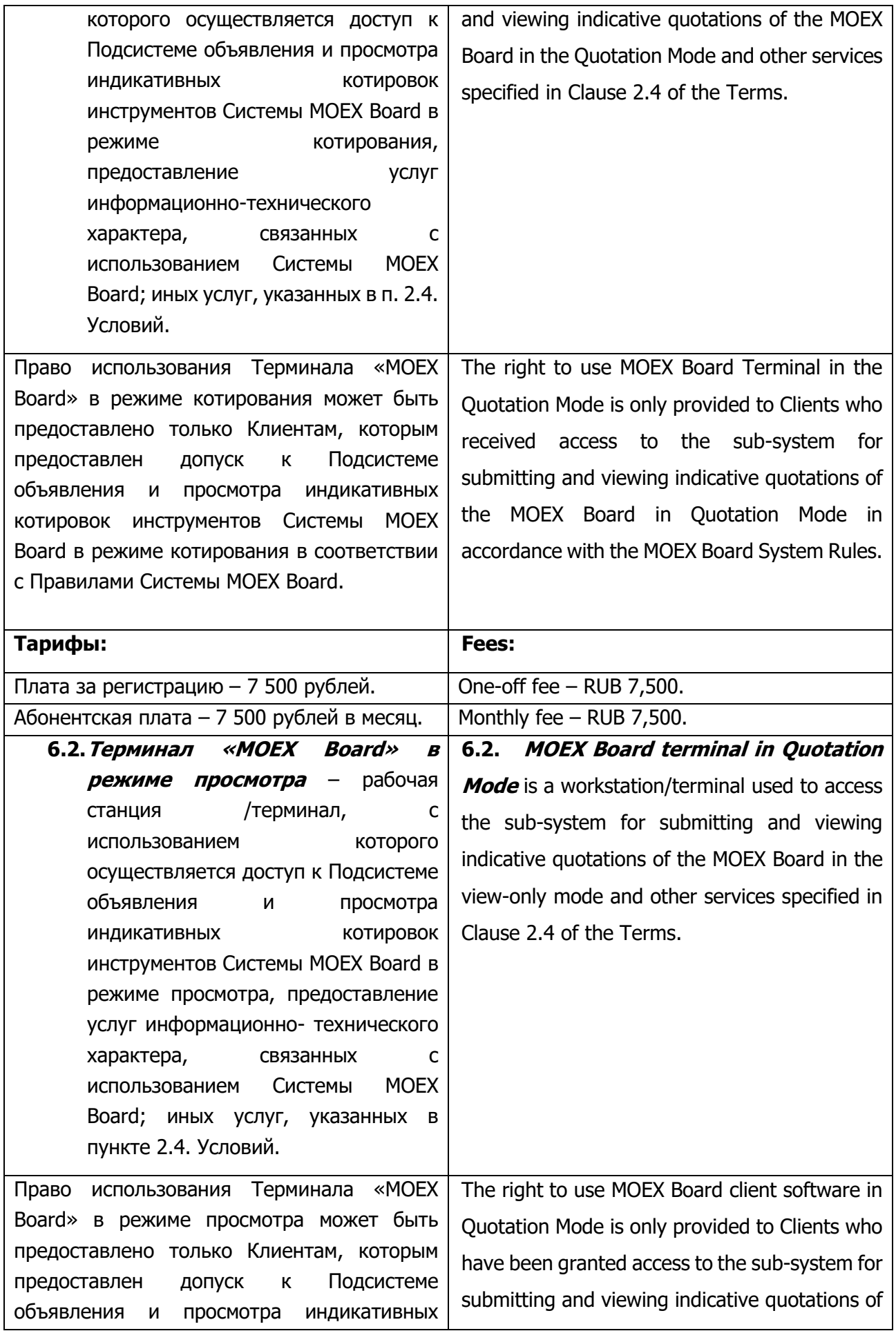

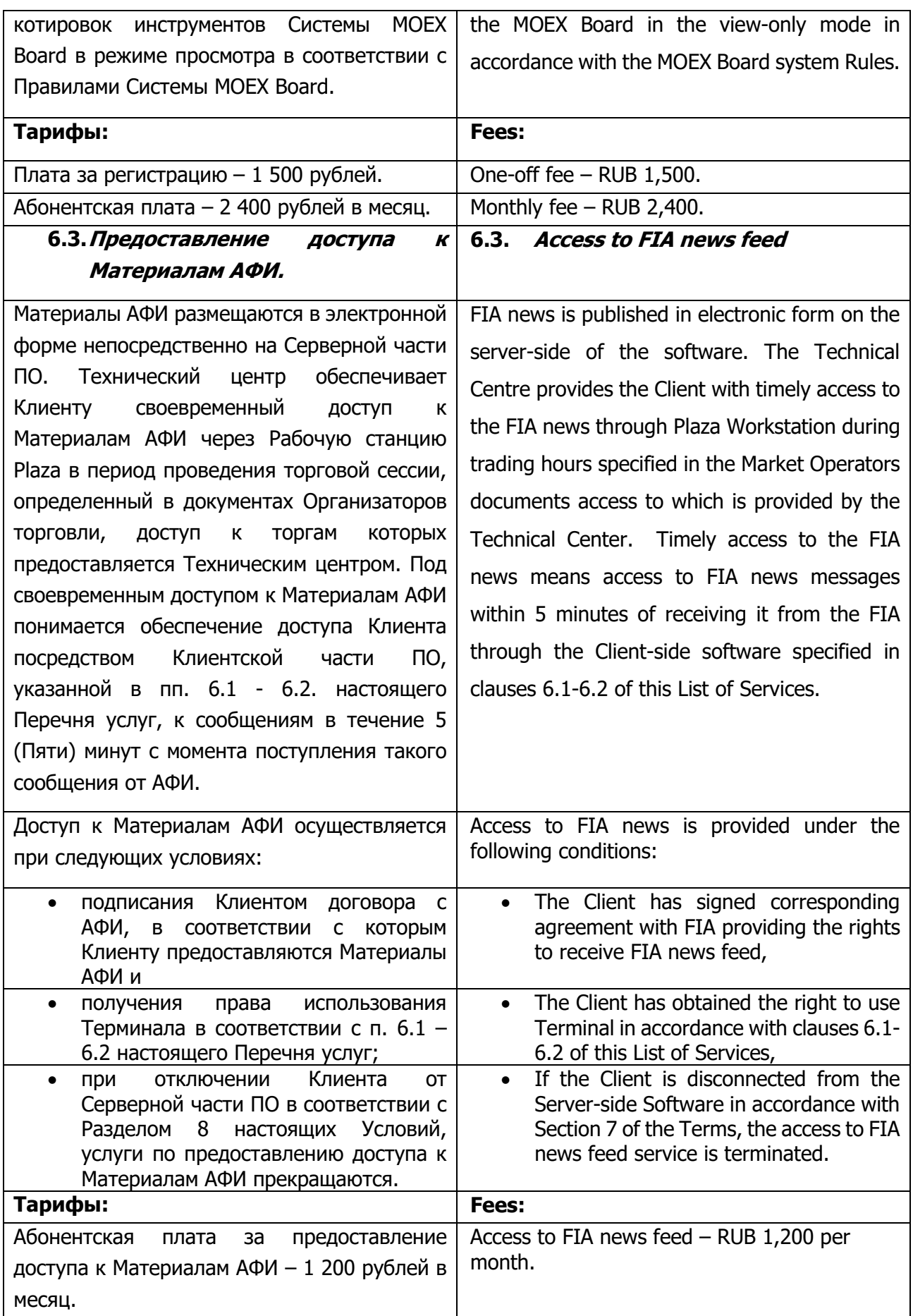

![](_page_43_Picture_247.jpeg)

![](_page_44_Picture_247.jpeg)

![](_page_45_Picture_227.jpeg)

![](_page_46_Picture_245.jpeg)

![](_page_47_Picture_222.jpeg)

![](_page_48_Picture_222.jpeg)

![](_page_49_Picture_258.jpeg)

![](_page_50_Picture_275.jpeg)

![](_page_51_Picture_442.jpeg)

![](_page_52_Picture_317.jpeg)

![](_page_53_Picture_214.jpeg)

![](_page_54_Picture_232.jpeg)

![](_page_55_Picture_292.jpeg)

![](_page_55_Picture_293.jpeg)

![](_page_56_Picture_256.jpeg)

![](_page_57_Picture_243.jpeg)

![](_page_57_Picture_244.jpeg)

![](_page_57_Picture_245.jpeg)

## **Приложение 2 к Условиям оказания услуг информационнотехнического обеспечения Публичного акционерного общества «Московская Биржа ММВБ-РТС» Appendix 2 to the Information Technology Services Terms by Public Joint-stock Company of Moscow Exchange MICEX-RTS**

**Перечень требований к программному обеспечению и техническим средствам, необходимым для установки Клиентской части ПО, требования к надежности и резервированию /** 

**Software and Hardware Requirements for Client Side Software installation, reliability and redundancy (backup) requirements**

#### **1. Требования к компьютеру для установки Рабочей станции Plaza Hardware requirements for Plaza Workstation**

![](_page_58_Picture_287.jpeg)

# **2. Требования к компьютеру для установки Шлюза Board Hardware requirements for BOARD API**

![](_page_59_Picture_319.jpeg)

#### **3. Требования к компьютерам для установки Промежуточного сервера Hardware requirements for Dedicated Access Servers**

![](_page_59_Picture_320.jpeg)

![](_page_60_Picture_296.jpeg)

#### **4. Требования к компьютерам для установки Промежуточного сервера FORTS Hardware requirements for Dedicated FORTS Access Servers**

![](_page_60_Picture_297.jpeg)

## **5. Требования к каналам связи Requirements for network channel**

![](_page_61_Picture_329.jpeg)

![](_page_61_Picture_330.jpeg)

![](_page_62_Picture_55.jpeg)